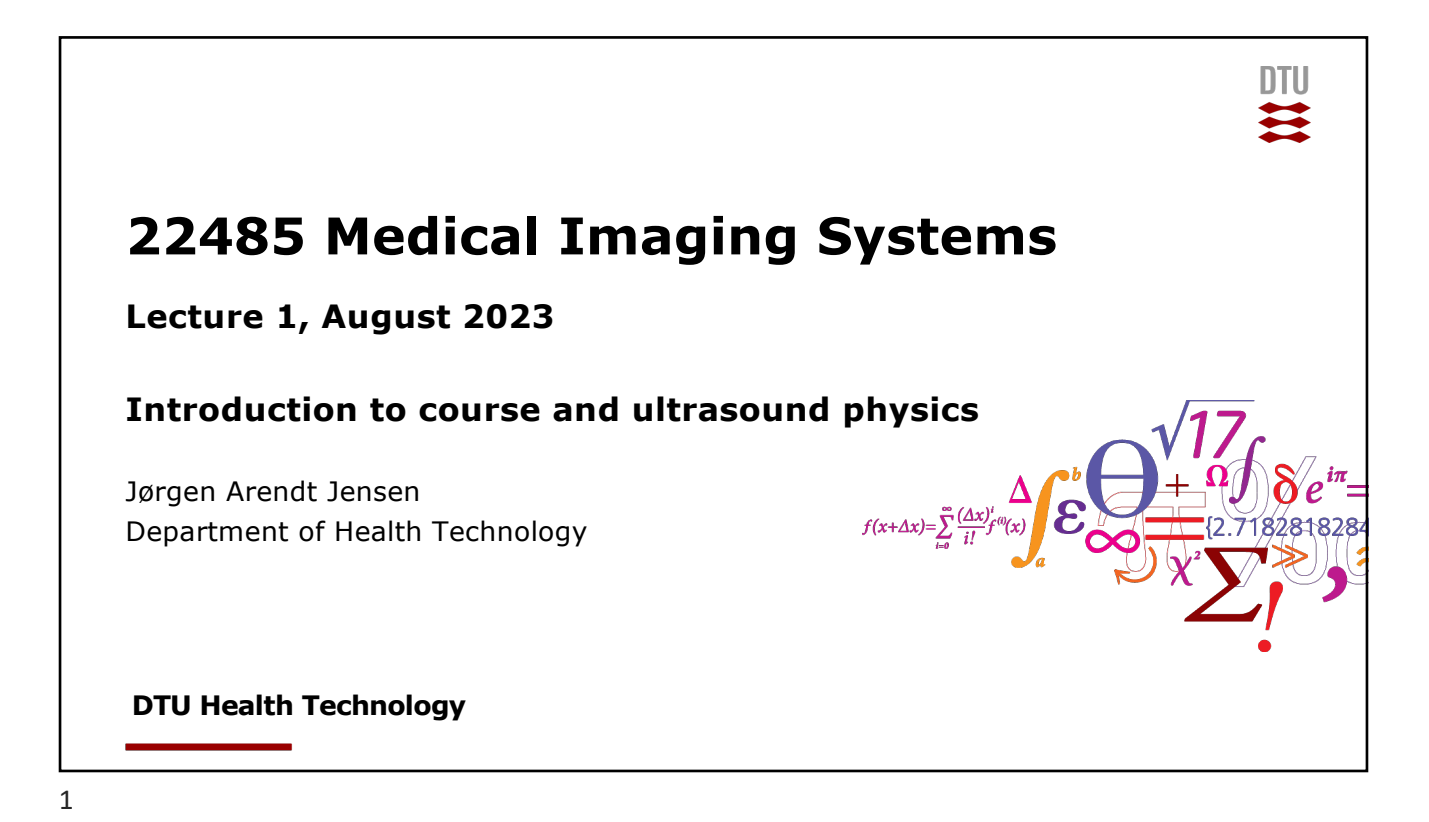

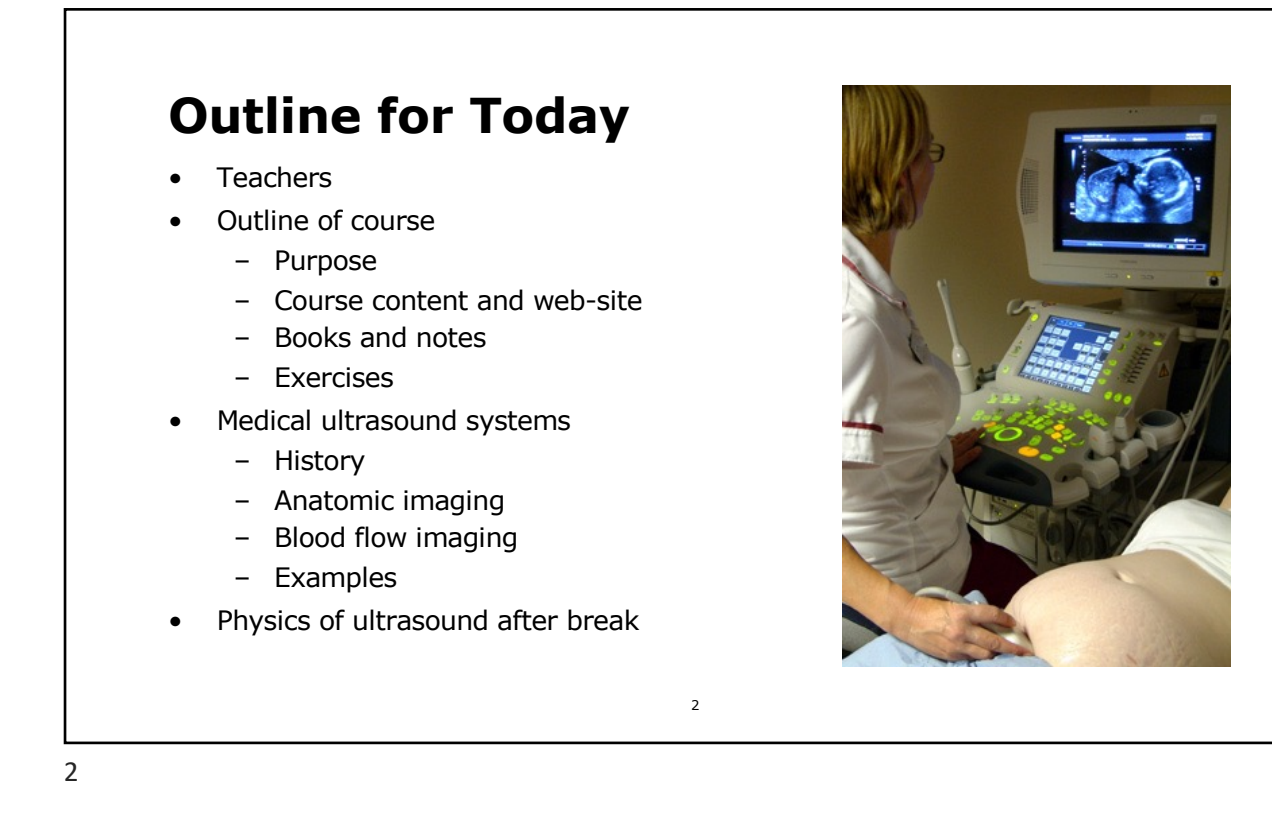

**DTU**  $\overline{\mathbf{u}}$ 

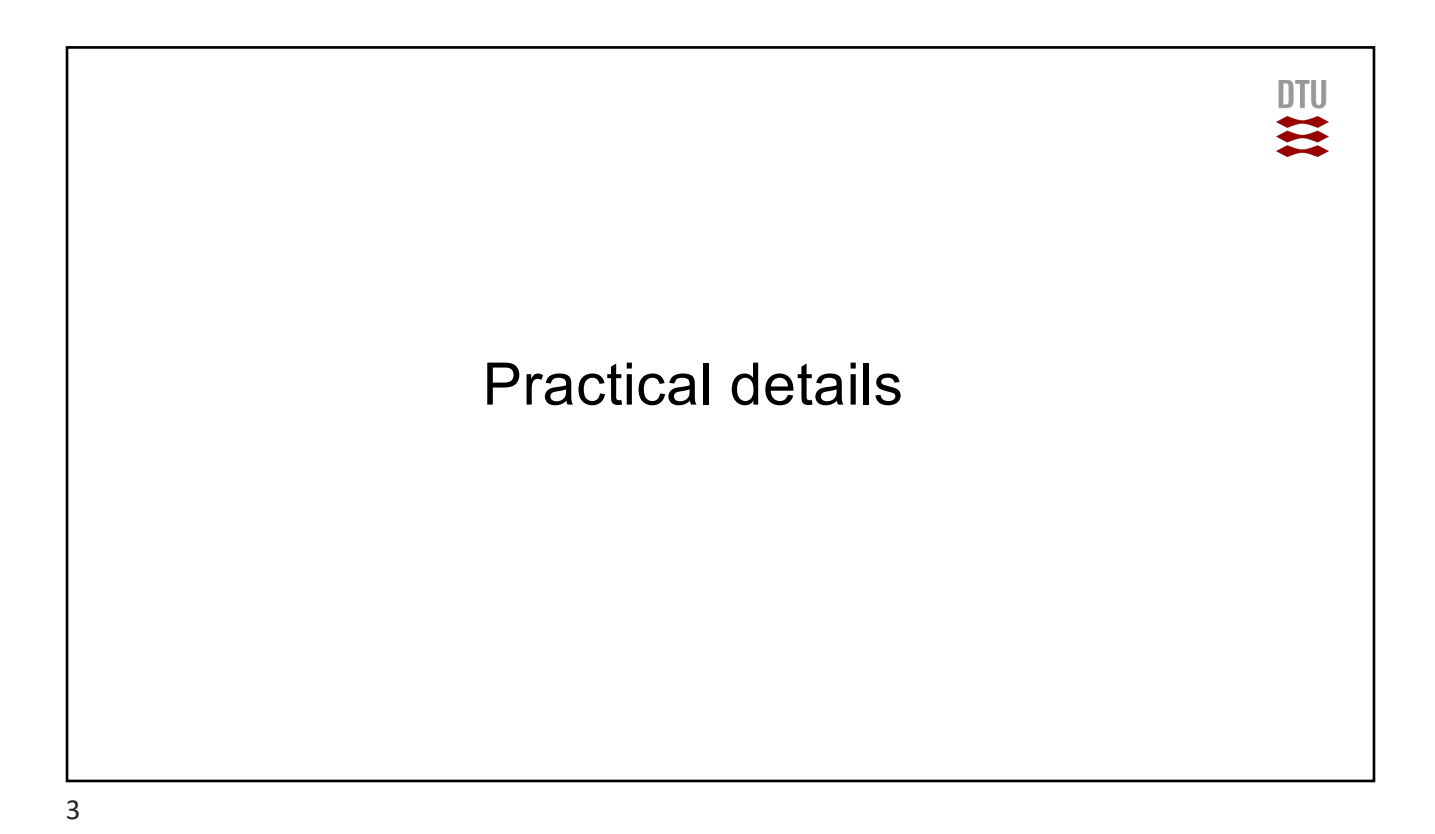

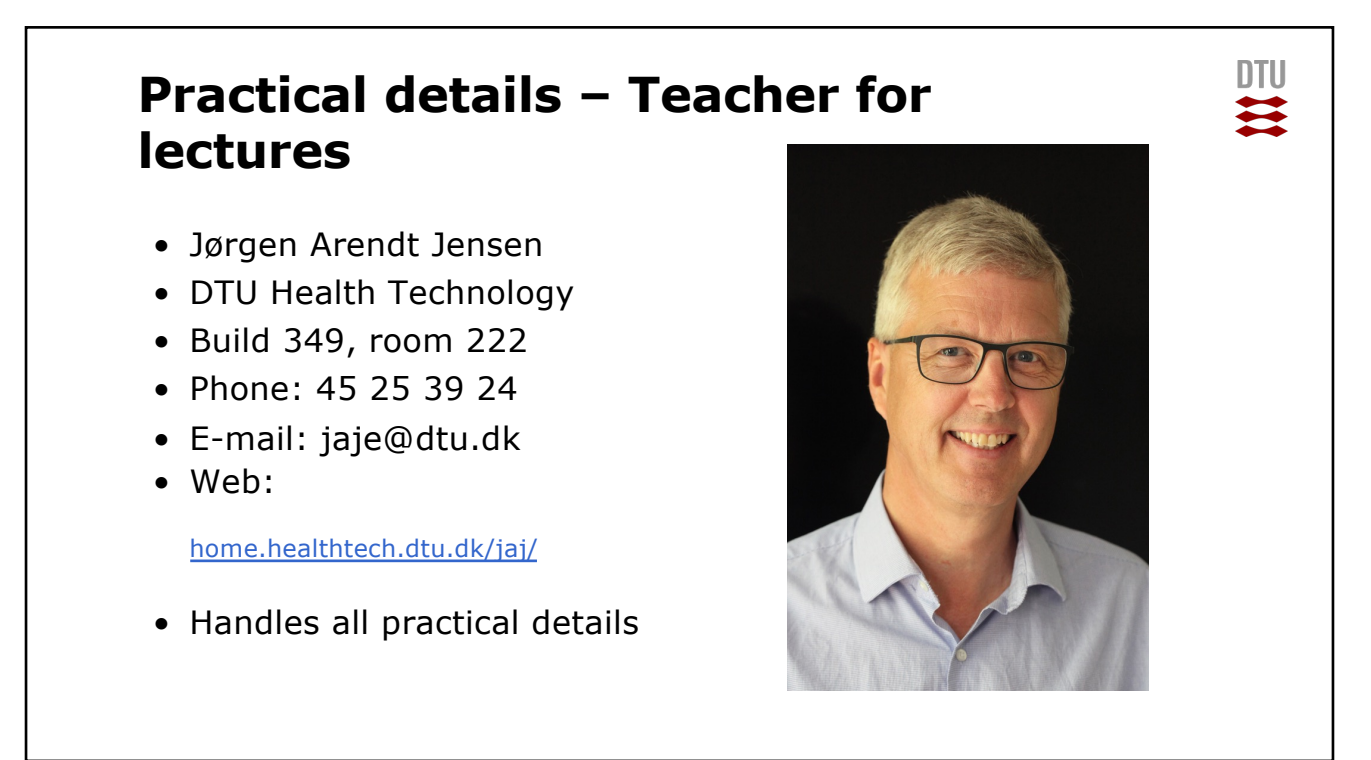

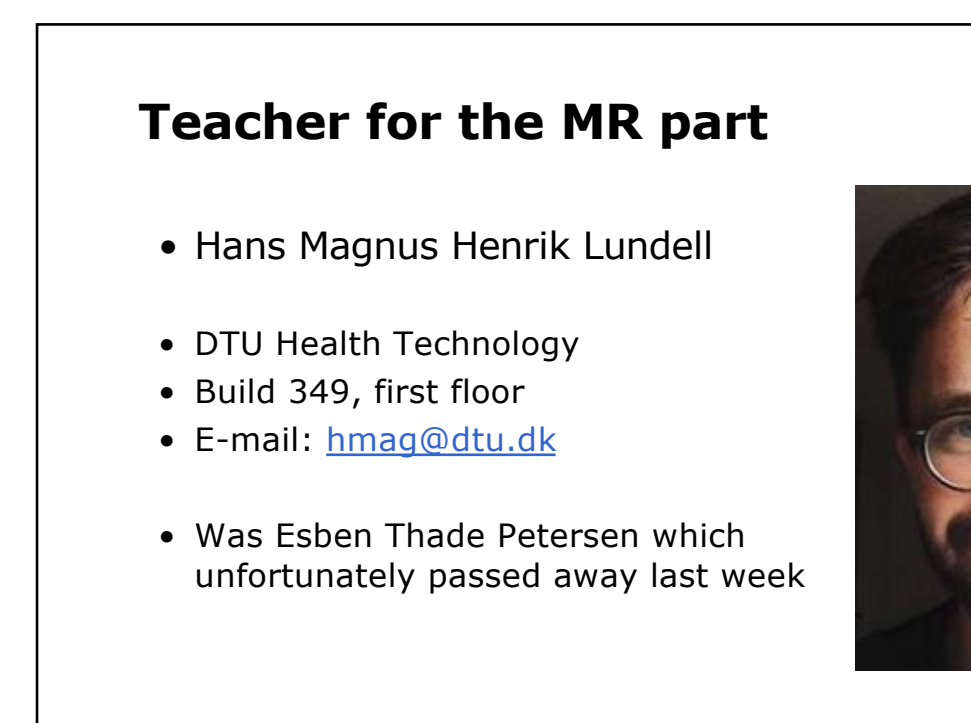

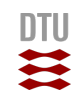

#### DTU **Guest lecturers** • Chief physicist, Cand.scient Søren Holm, Klinisk fysiologisk og nuklearmedicinsk klinik Rigshospitalet • Professor, dr.med. Liselotte Højgaard, Klinisk fysiologisk og nuklearmedicinsk klinik Rigshospitalet • Senior researcher, PhD Jakob Sauer Jørgensen, DTU Compute • Senior Research Officer Carsten Gundlach, Department of Physics, DTU • PhD, MD Thomas Kristensen, Diagnostisk Center, Radiologisk klinik afsnit 2023, Rigshospitalet • Associate professor, PhD Borislav Tomov, DTU Health Technology • PhD student, MD Nathalie Panduro, Rigshospitalet, Radiologisk Afdeling

### **Practical details – Teachers for exercises**

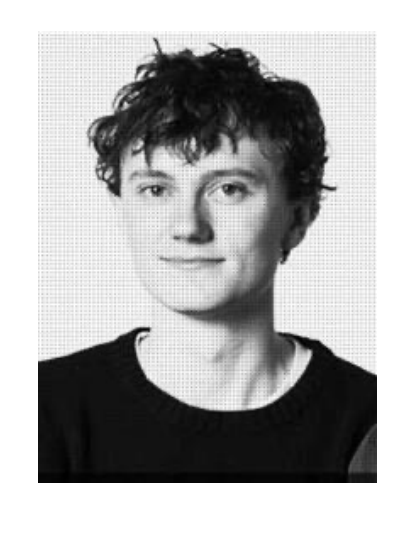

#### • PostDoc Lasse Thurmann Jørgensen

四

- DTU Health Technology
- Build 349, room 208
- [E-mail: latjo@](mailto:mschou@dtu.dk)dtu.dk

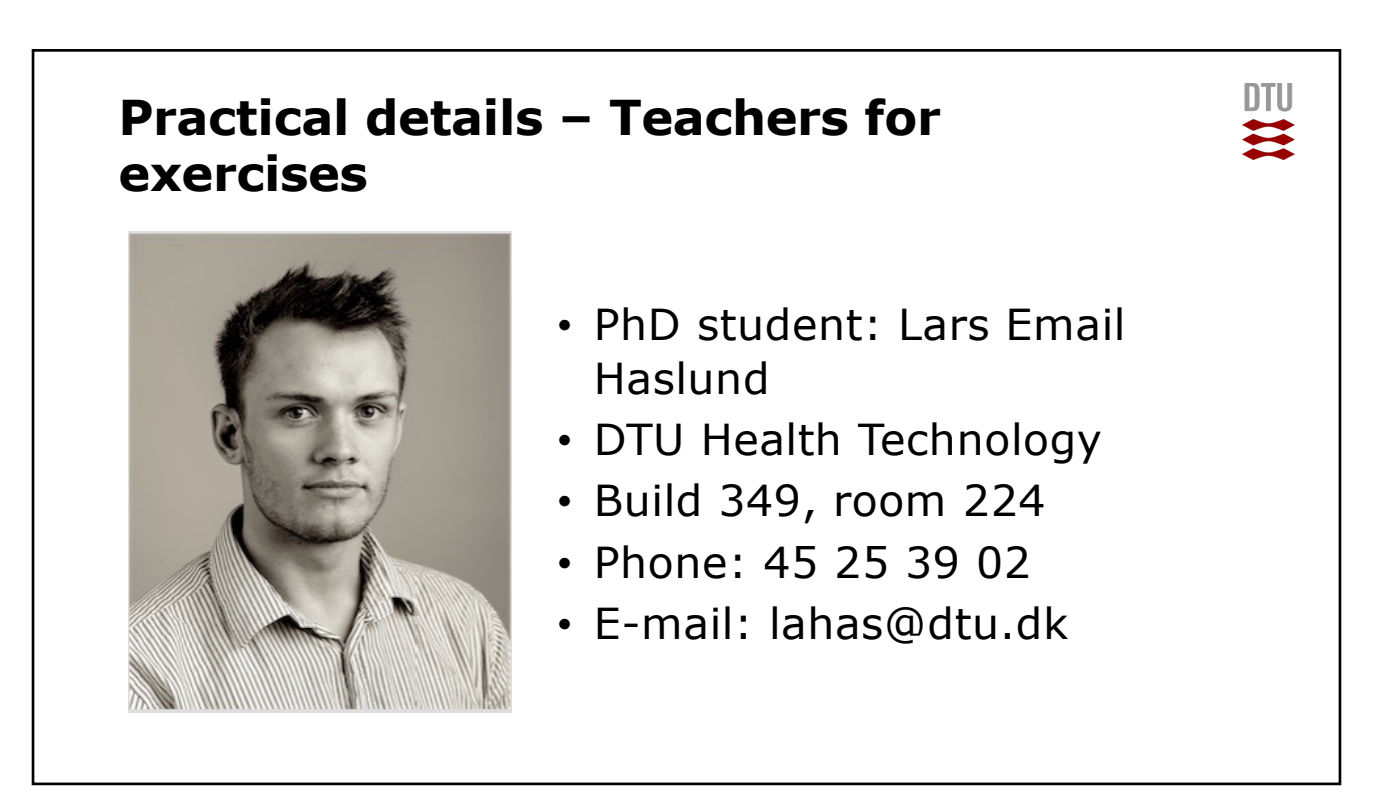

# **The purpose of the course is …**

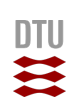

- to obtain a thorough understanding of diagnostic imaging systems
- to give an understanding of the relation between different medical imaging systems and other measurement systems
- to relate the physical measurement situation with the applied signal processing
- to give an understanding for "good" (robust/accurate/sensitive) measurement and processing methods
- to give an active knowledge of the signal and image processing in modern imaging systems through exercises and project assignments.

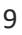

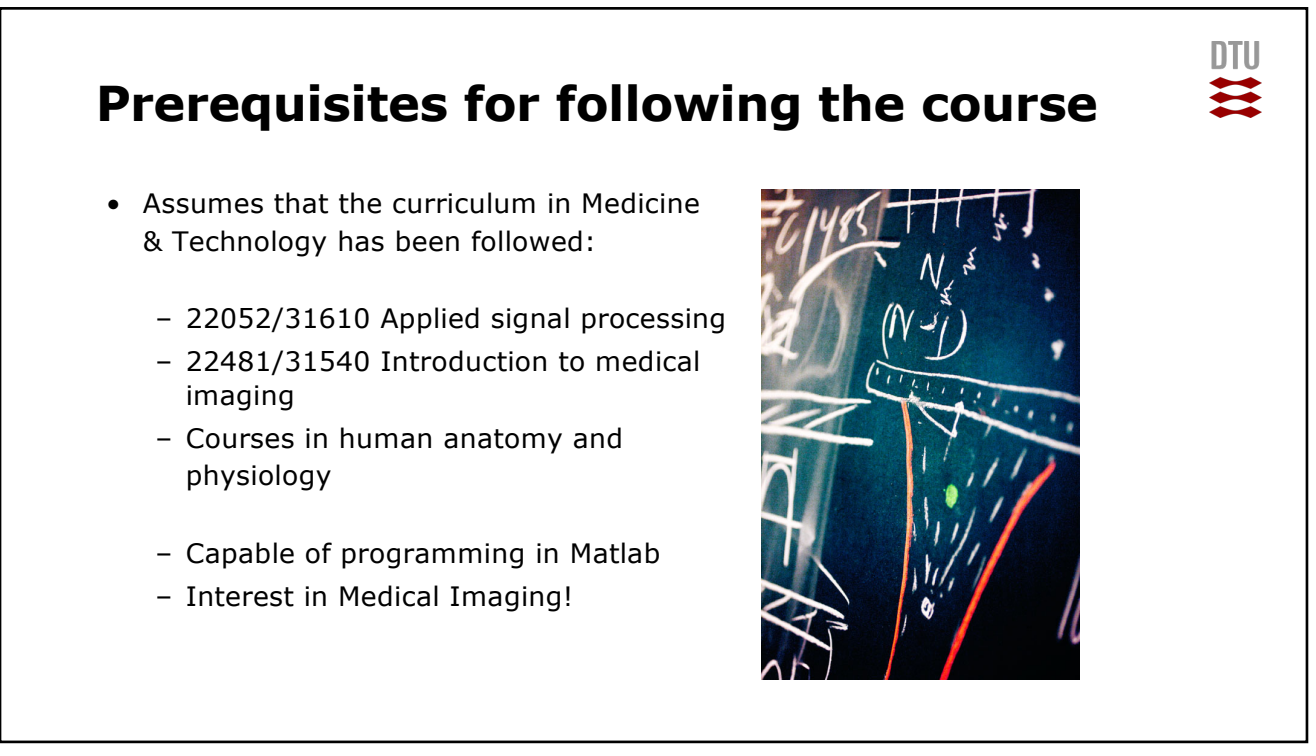

## **Teaching paradigm**

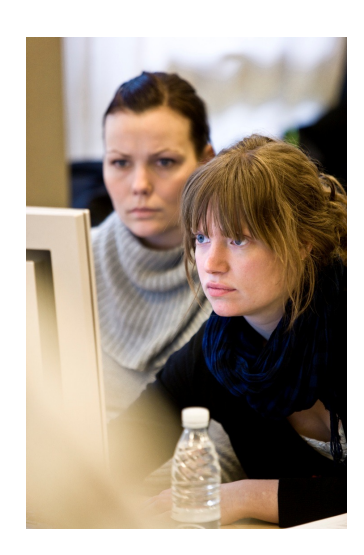

- DTU ≈
- Discussion of reading material each Monday (13-15) in aud. 205, build. 349 and Thursday (9-11)
	- Discussion of Chapter and **Cold-call**
	- **Discussion assignment of the day**
	- Questions
	- Slides to support discussion
	- Small assignments
	- Matlab demonstration
- Exercises some Mondays (15-17) in E-data bar build. 341 room 015 (check plan)
- Two final assignments with hand-in of reports. Oral exam about the reports, exercises, and reading material (everything counts!)

 $11/x$ 

11

#### **Web-site and course plan**

- Web-site at: [courses.healthtech.dtu.](https://courses.healthtech.dtu.dk/22485/)dk/22485/
- Course plan in 4 themes:
	- Ultrasound imaging
	- X-ray and computer tomography (CT)
	- Radio isotopic imaging (PET, PET/CT, SPECT)
	- Magnetic resonance (MR)
- Slides are posted roughly 1 hour or less before the lecture
- All data and exercises can be found on the web site

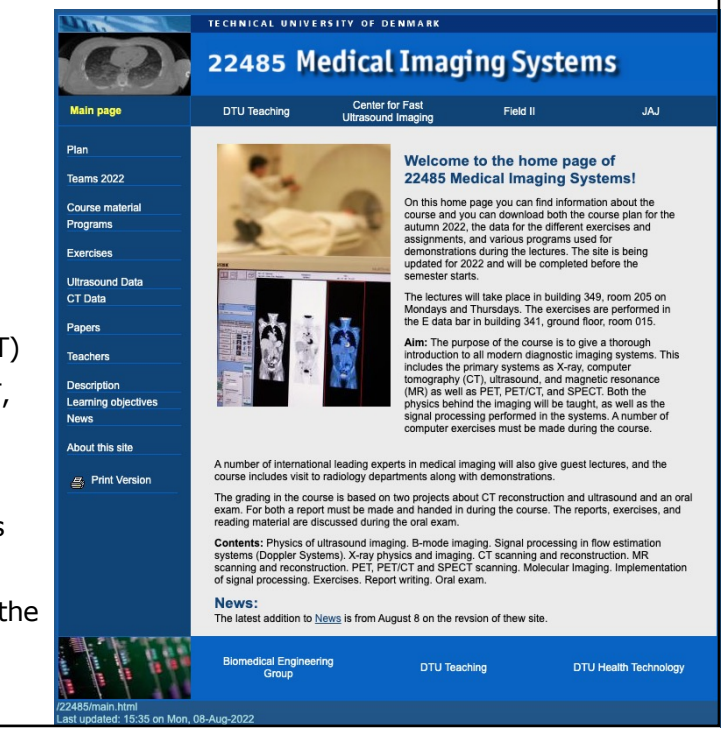

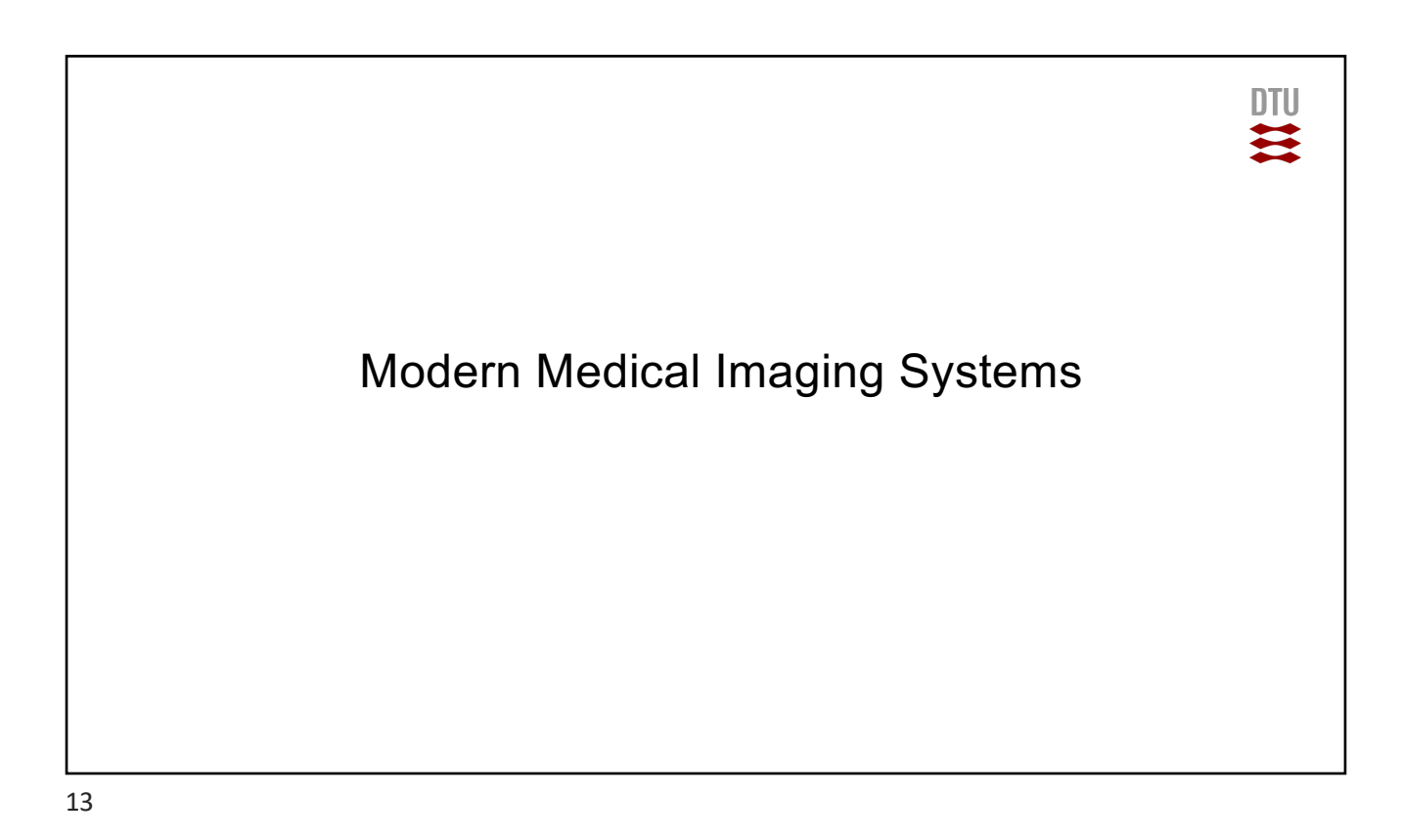

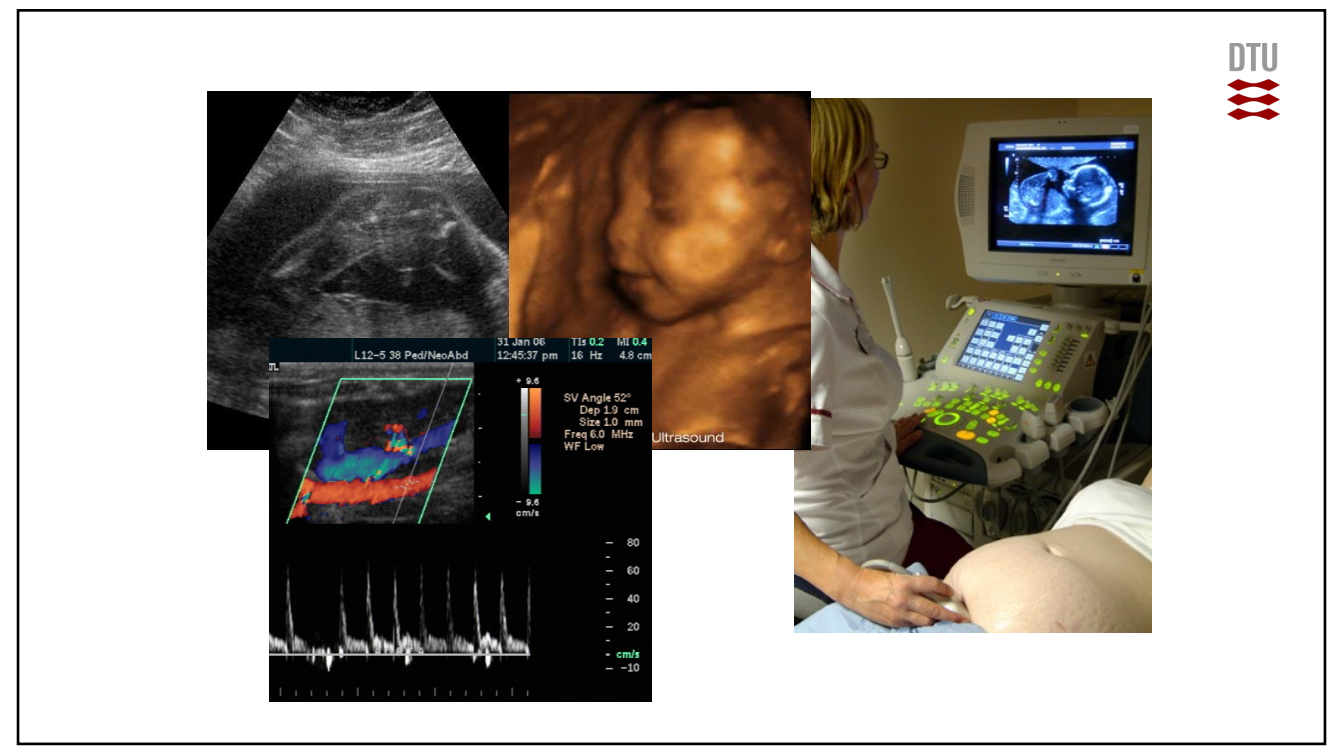

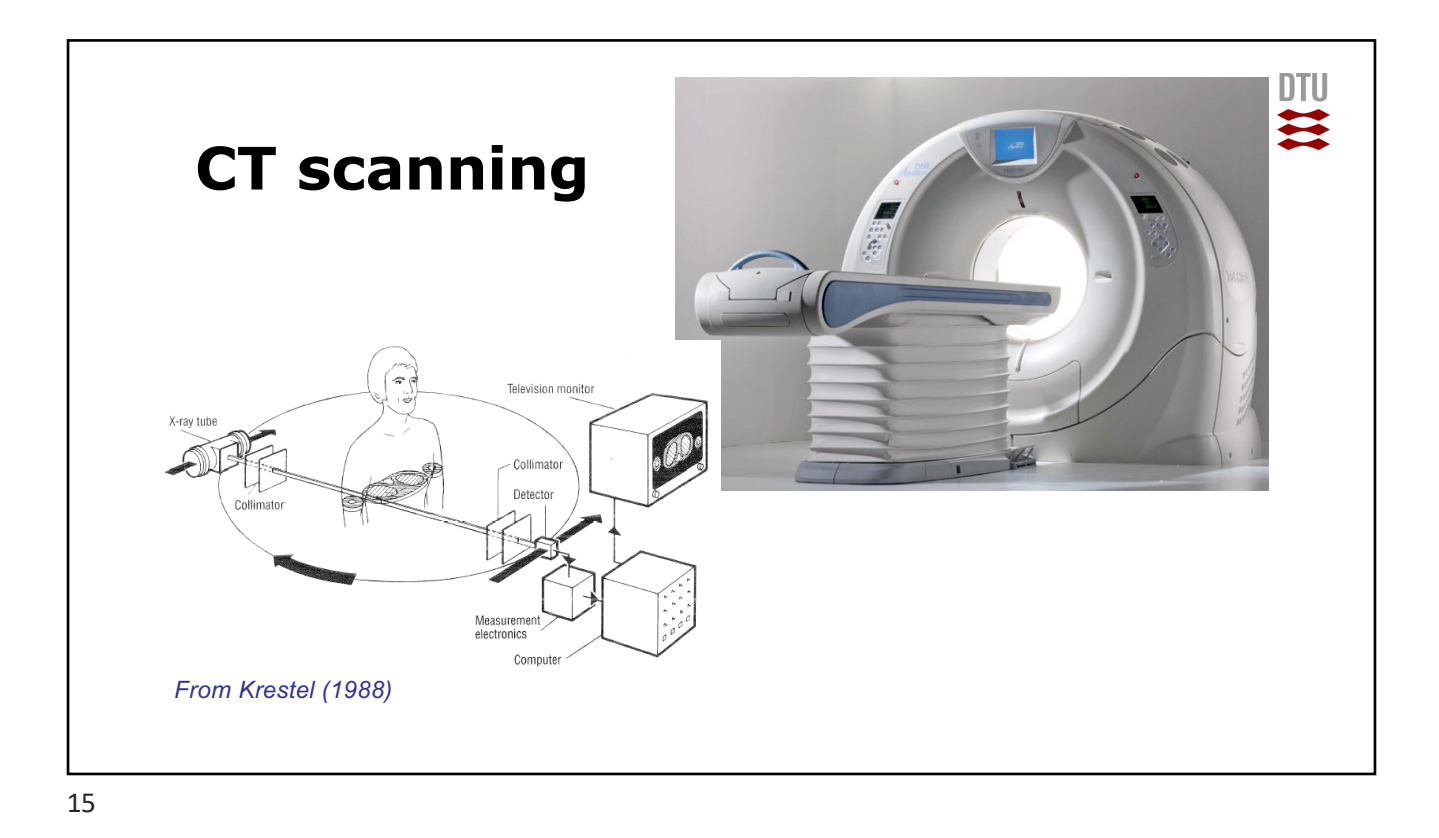

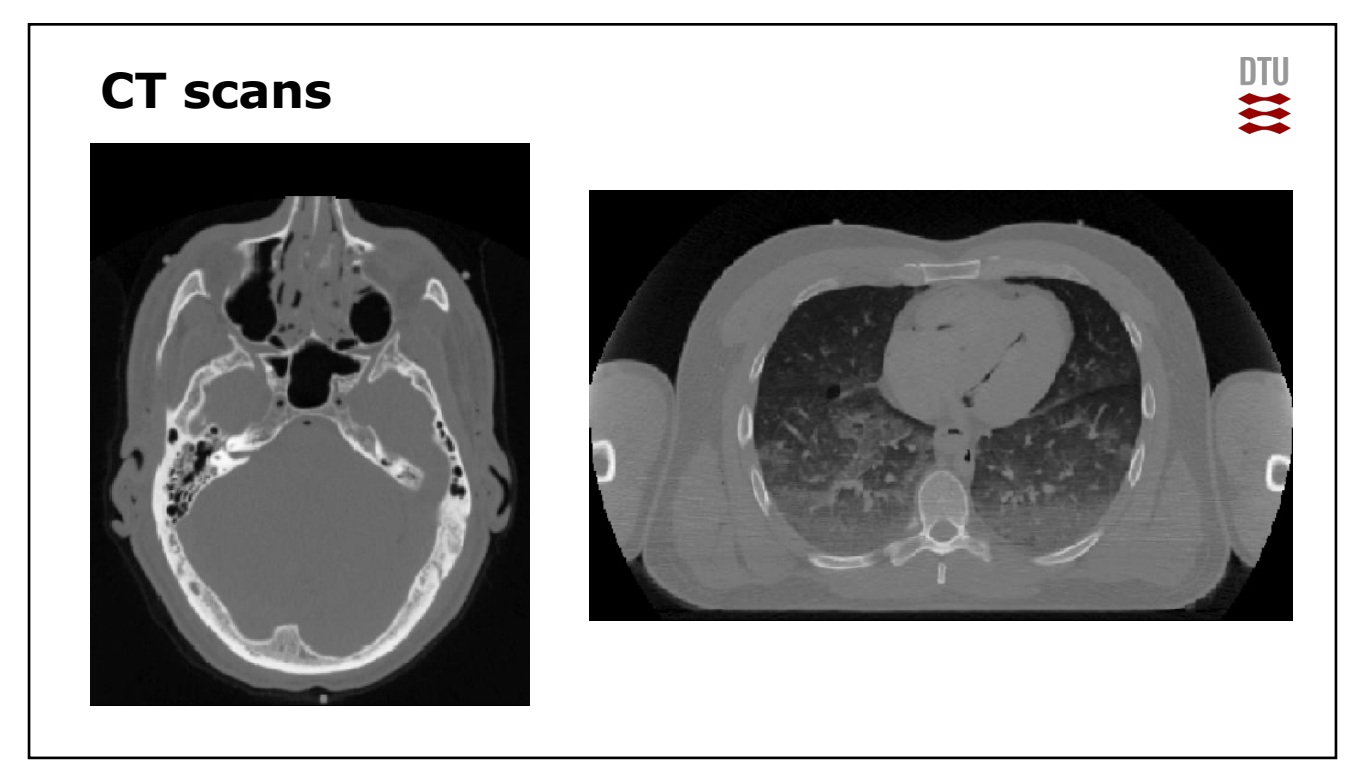

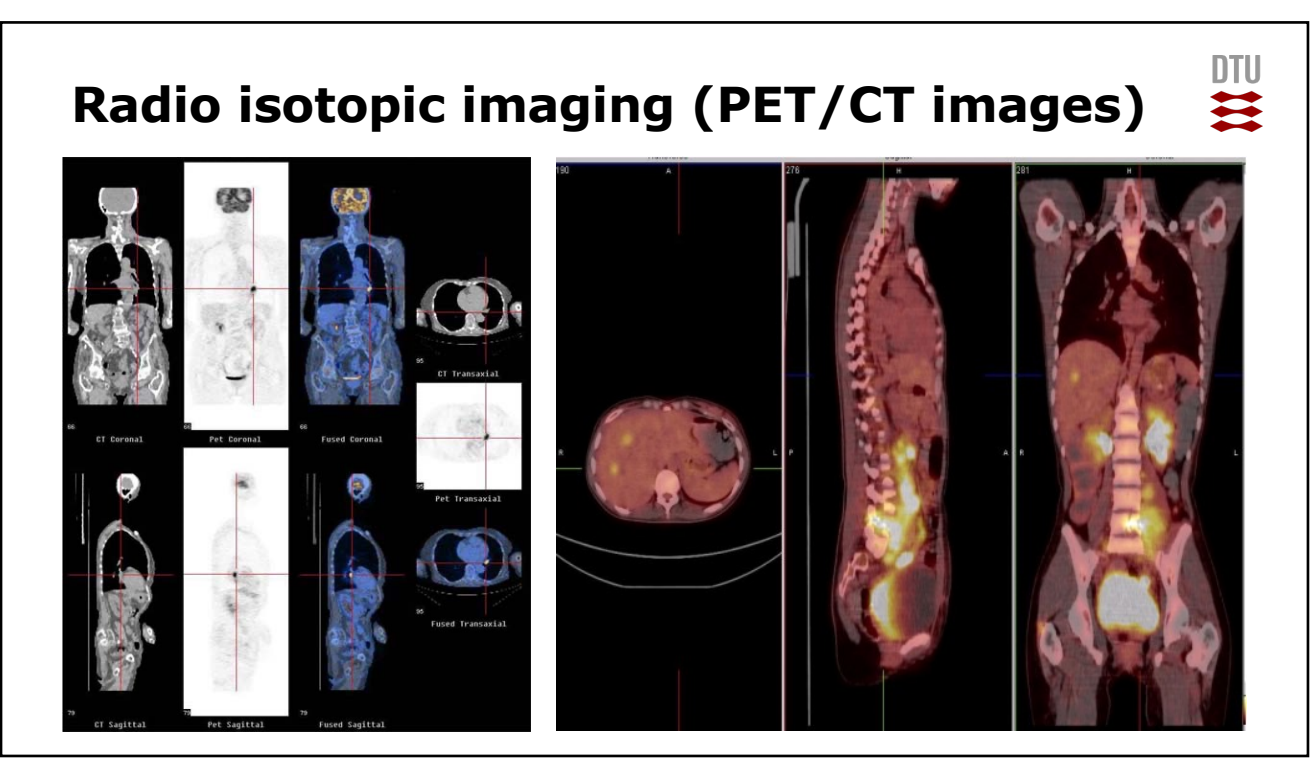

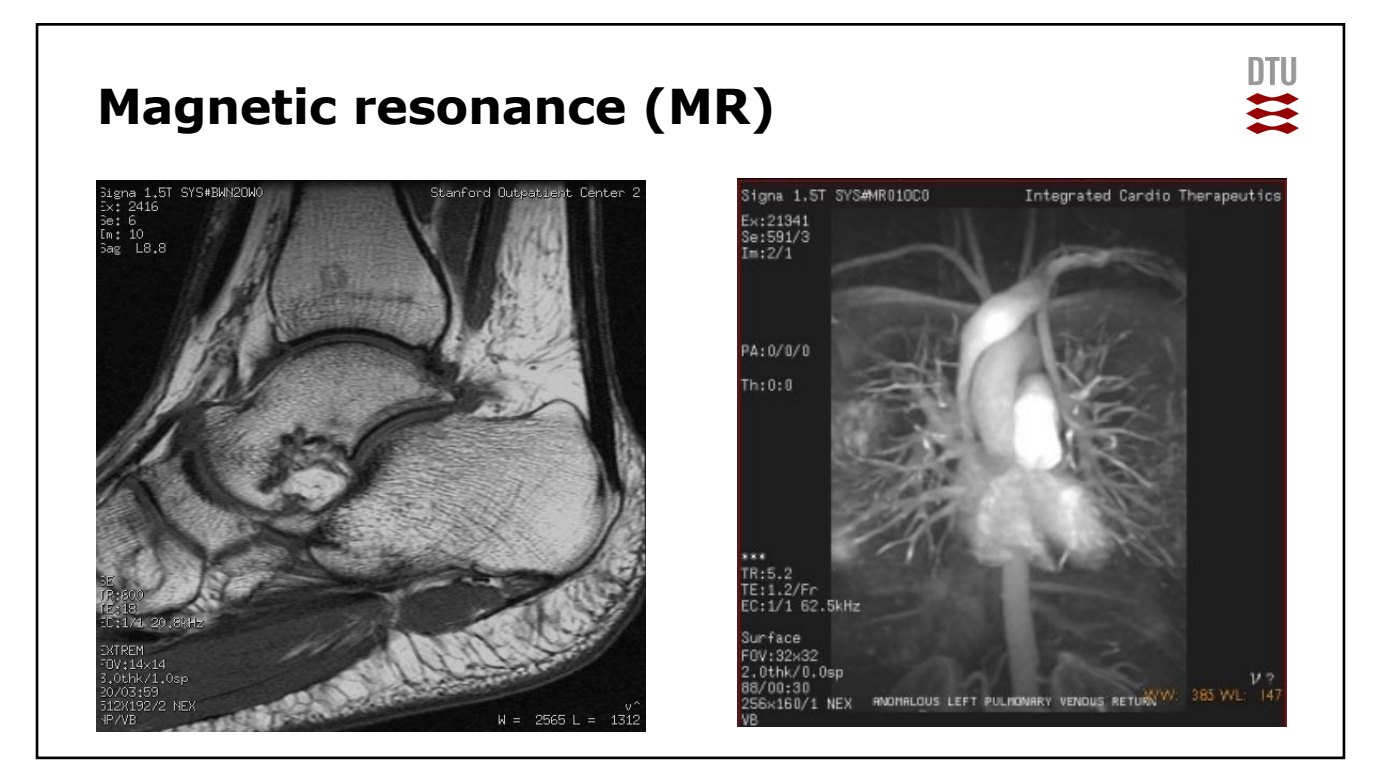

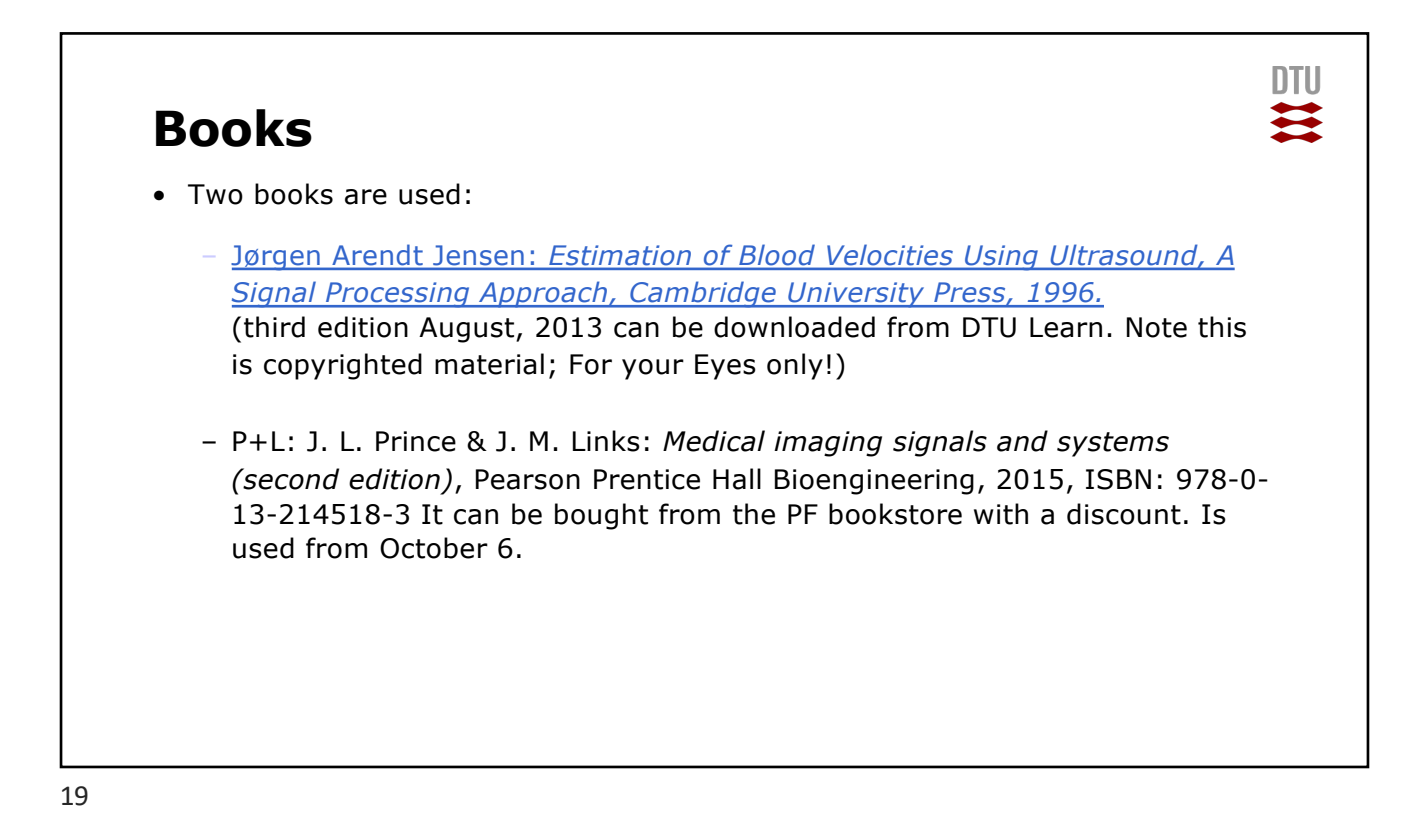

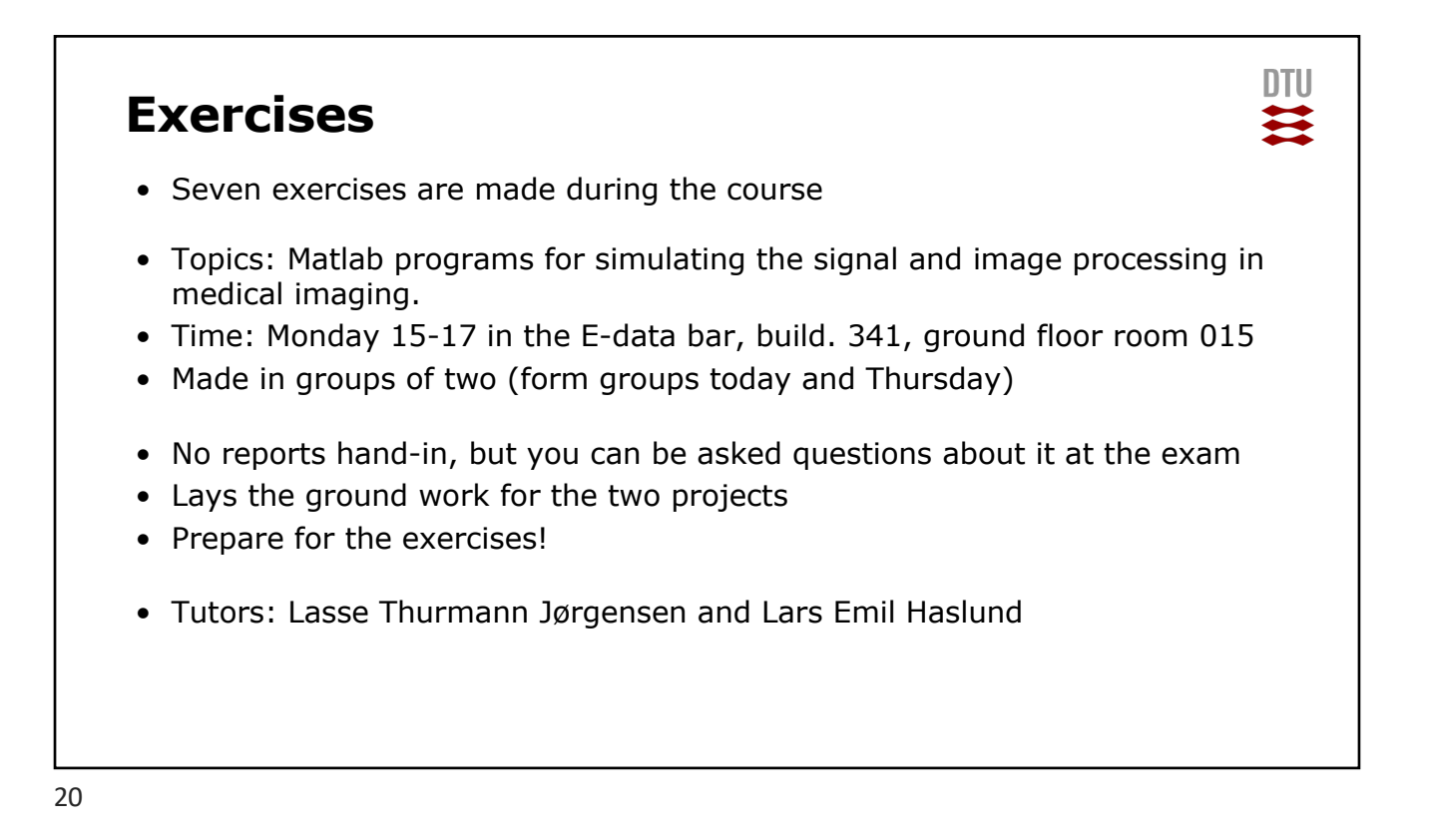

# **Final assignments**

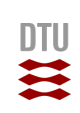

- Two assignments are made:
	- 1. Ultrasound signal processing (hand in 23/10)
	- 2. Reconstruction and artefacts (hand in 30/11)
- Made in groups of two
- Evaluated with a grade that counts towards the final grade
- Hand-in time is strict
- Hand in as pdf and Urkund is used for plagiarism check

#### **Quiz on signal processing next time**

#### **Topics:**

- What is the spectrum of a square wave?
- Basic rules for signals and correlation functions
- What is the spectrum of a sinusoidal pulse with M oscillations
	- Sketch the signal
	- Sketch the spectrum
- What is the autocorrelation of a white, random signal?
- How do you plot in Matlab
- Takes 15 min and we will discuss it next time Monday

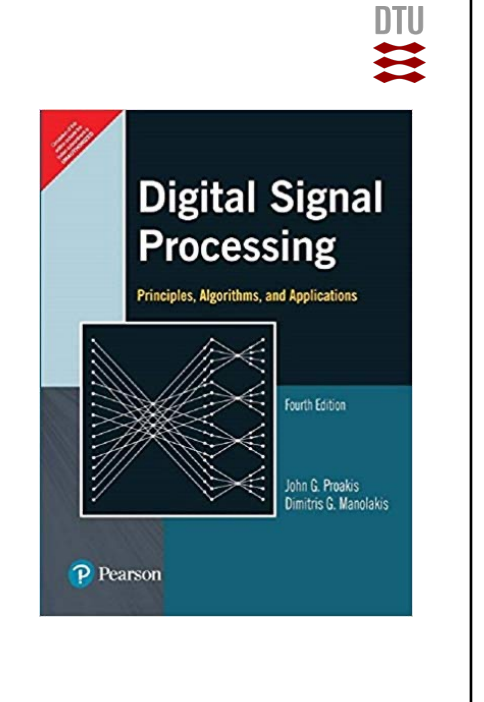

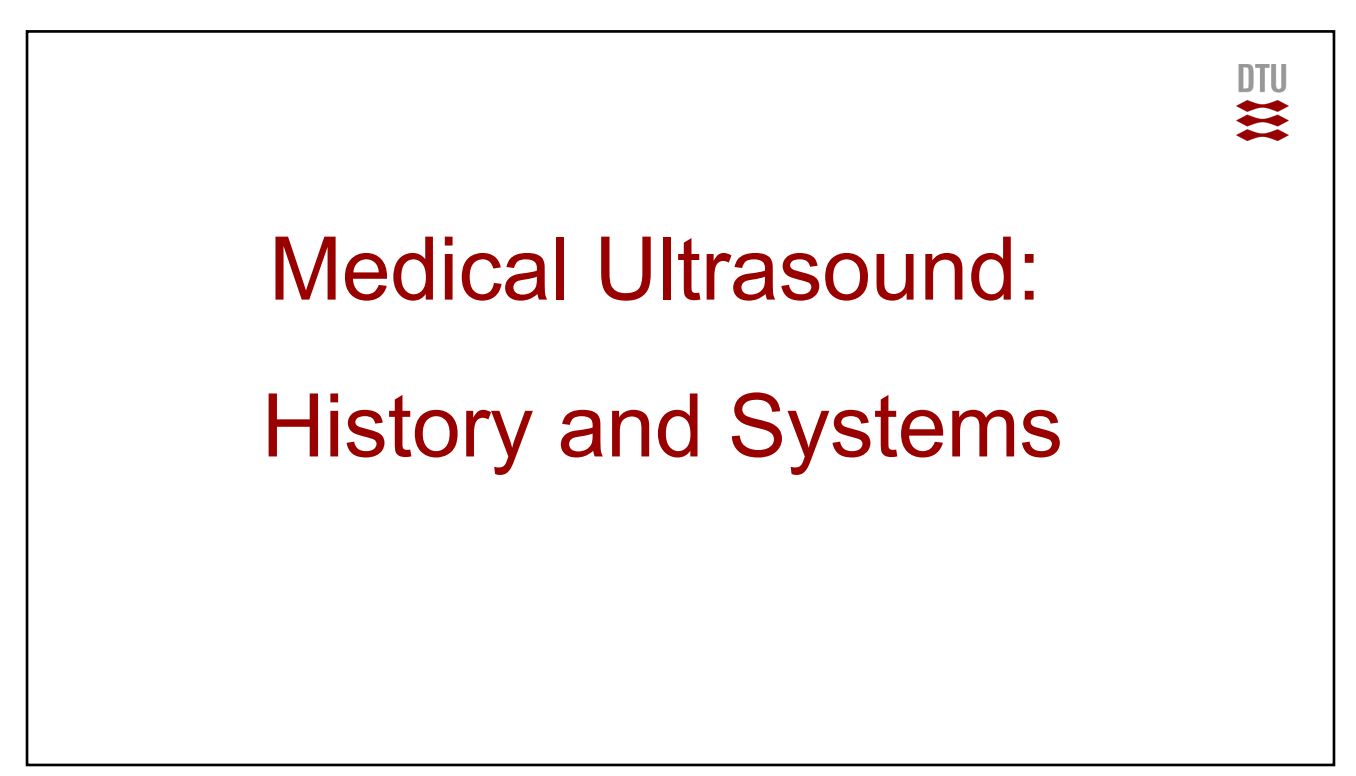

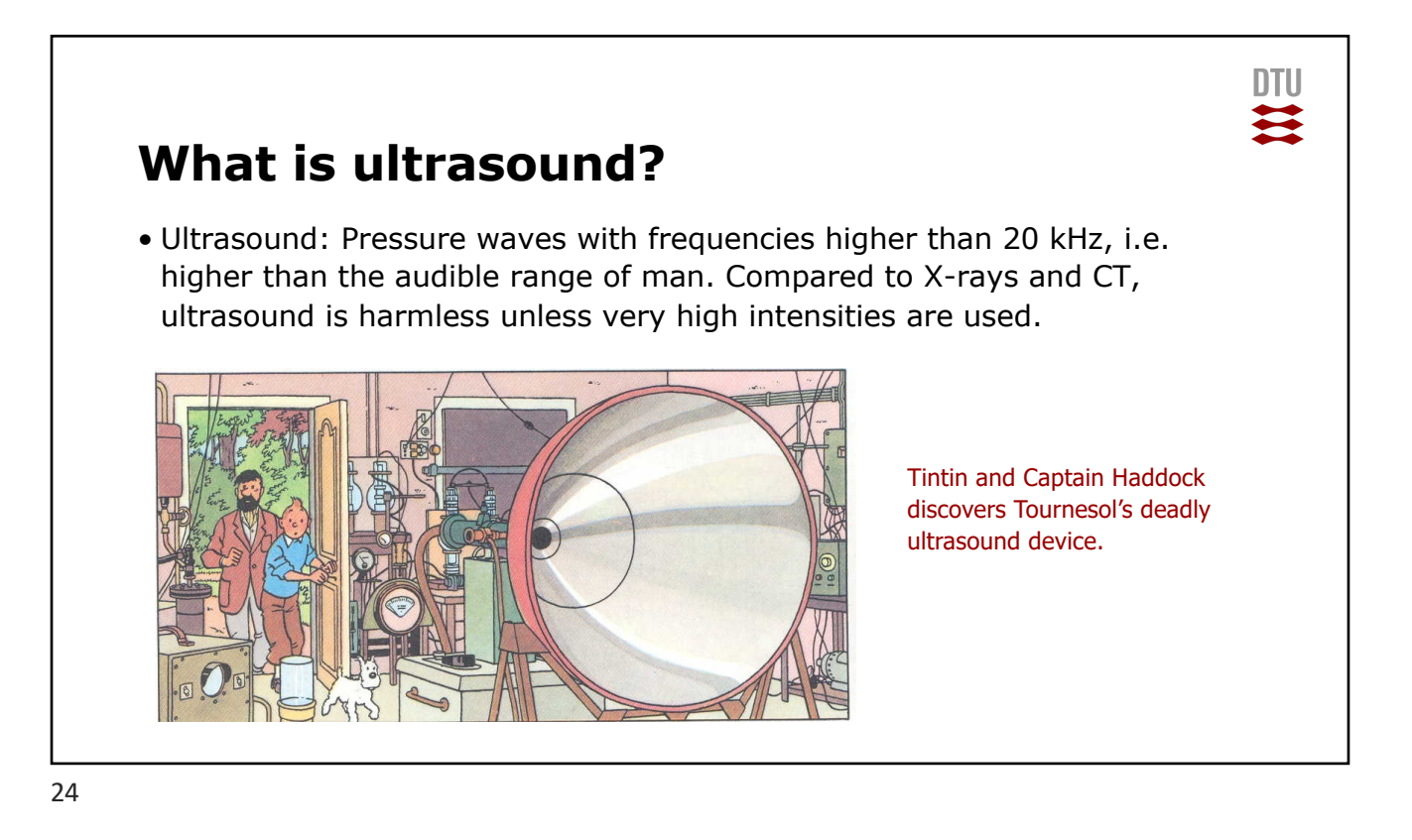

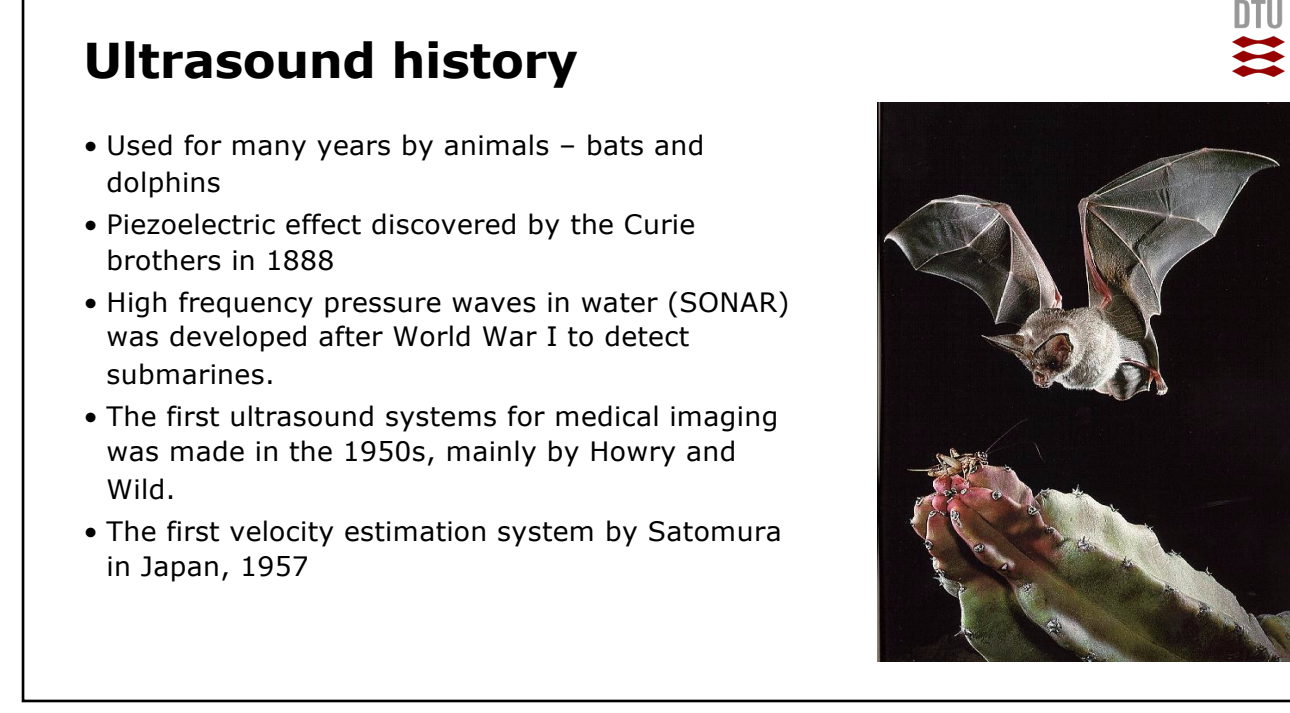

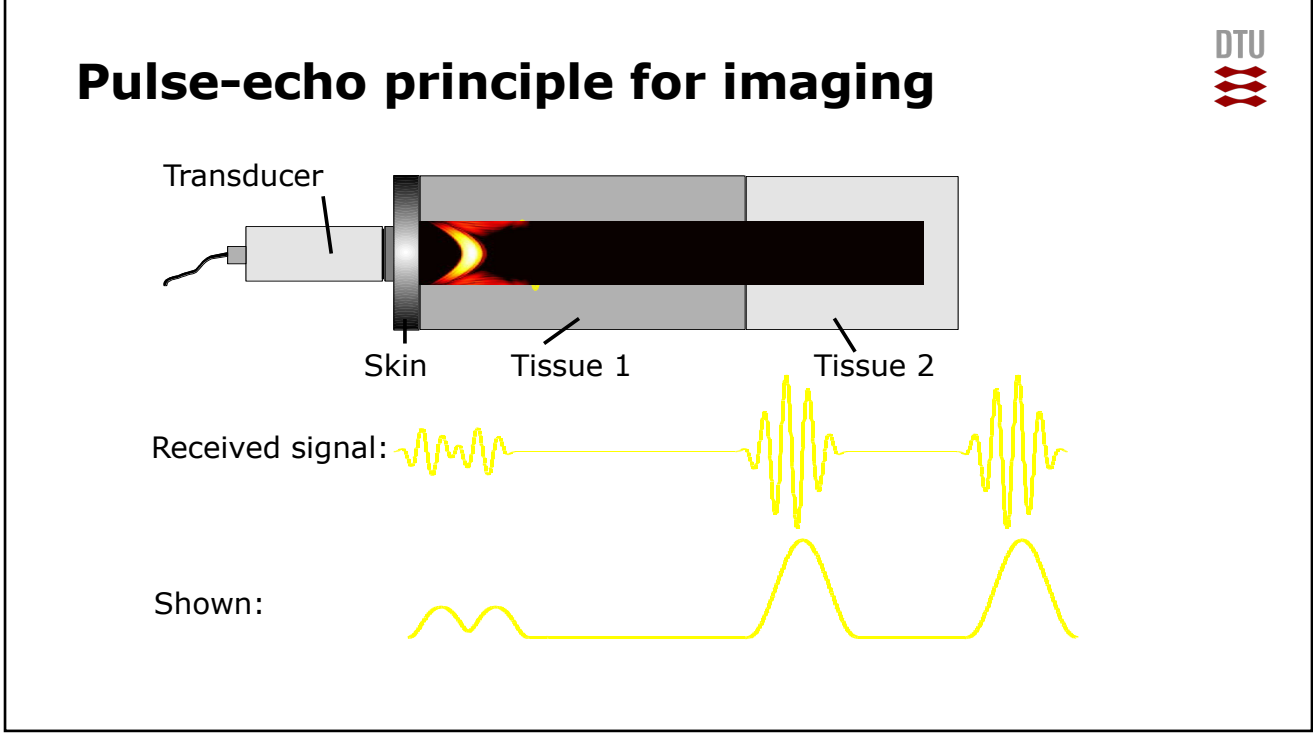

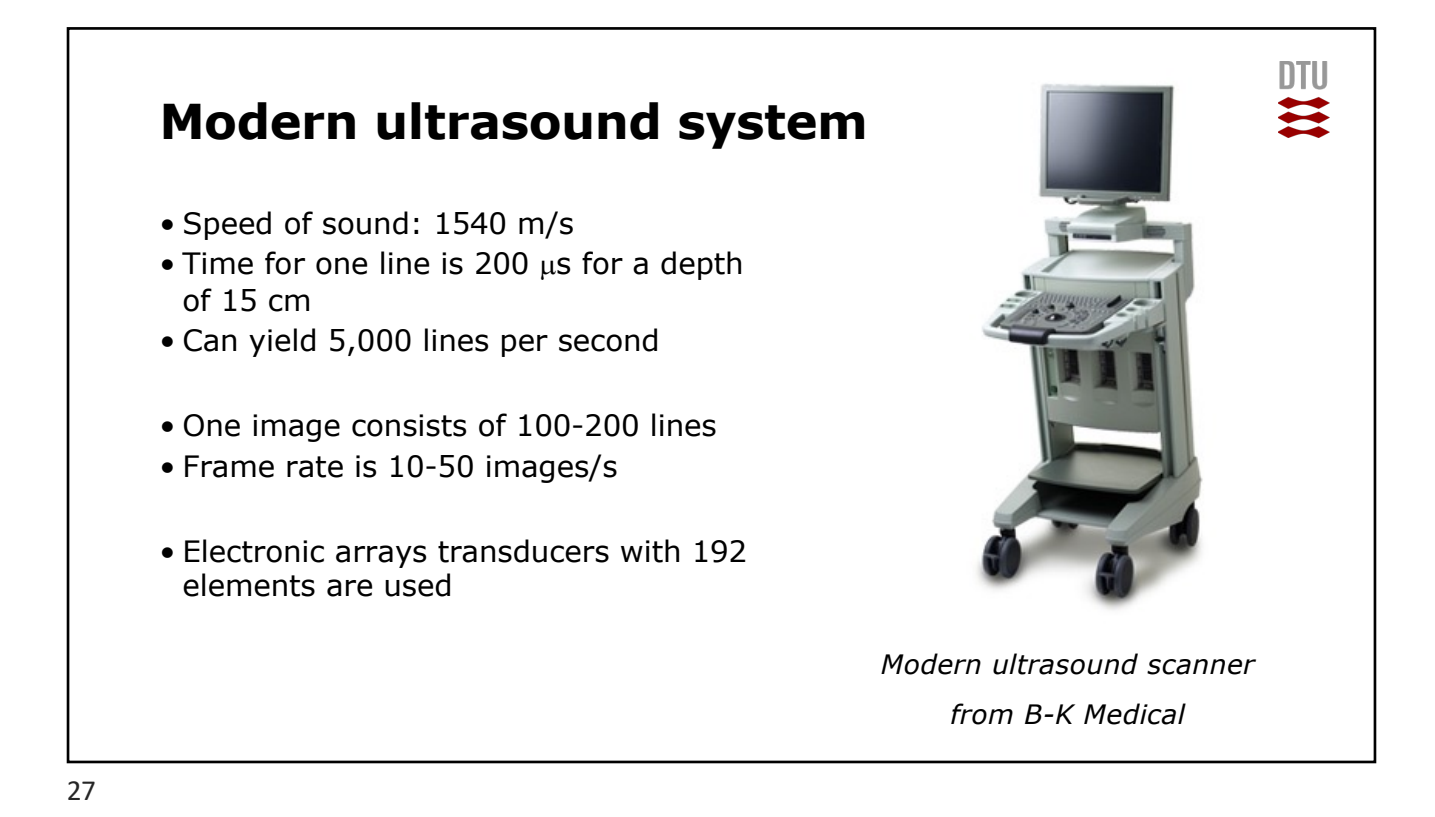

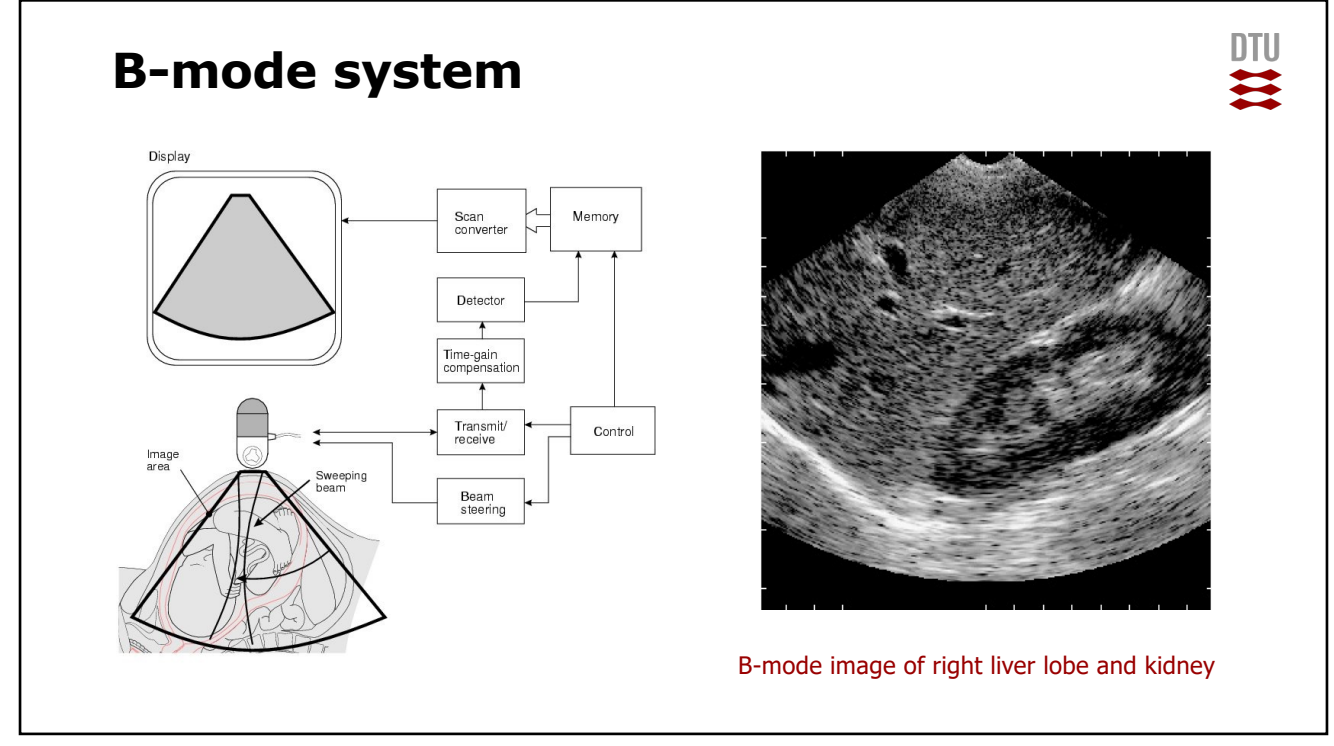

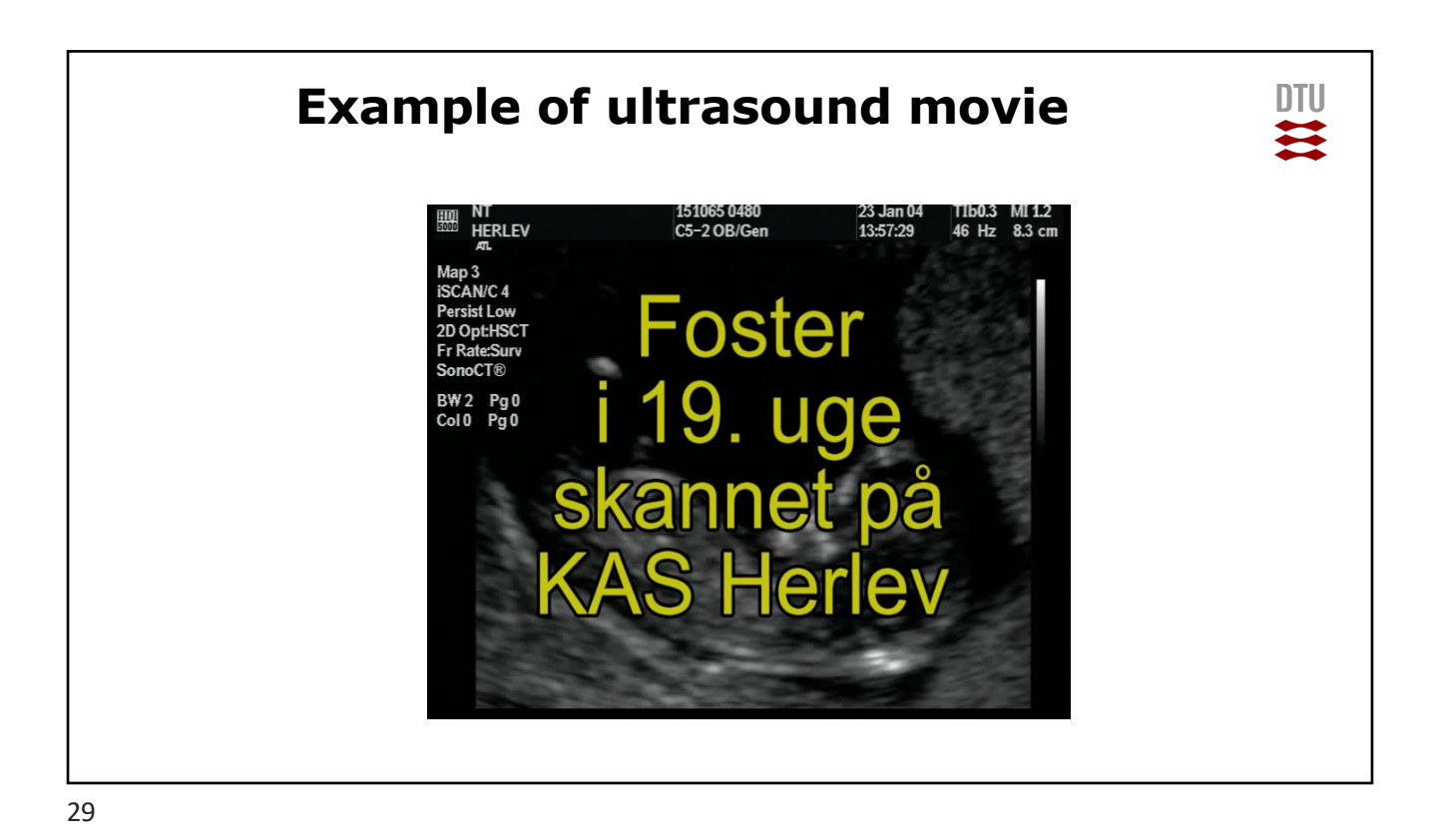

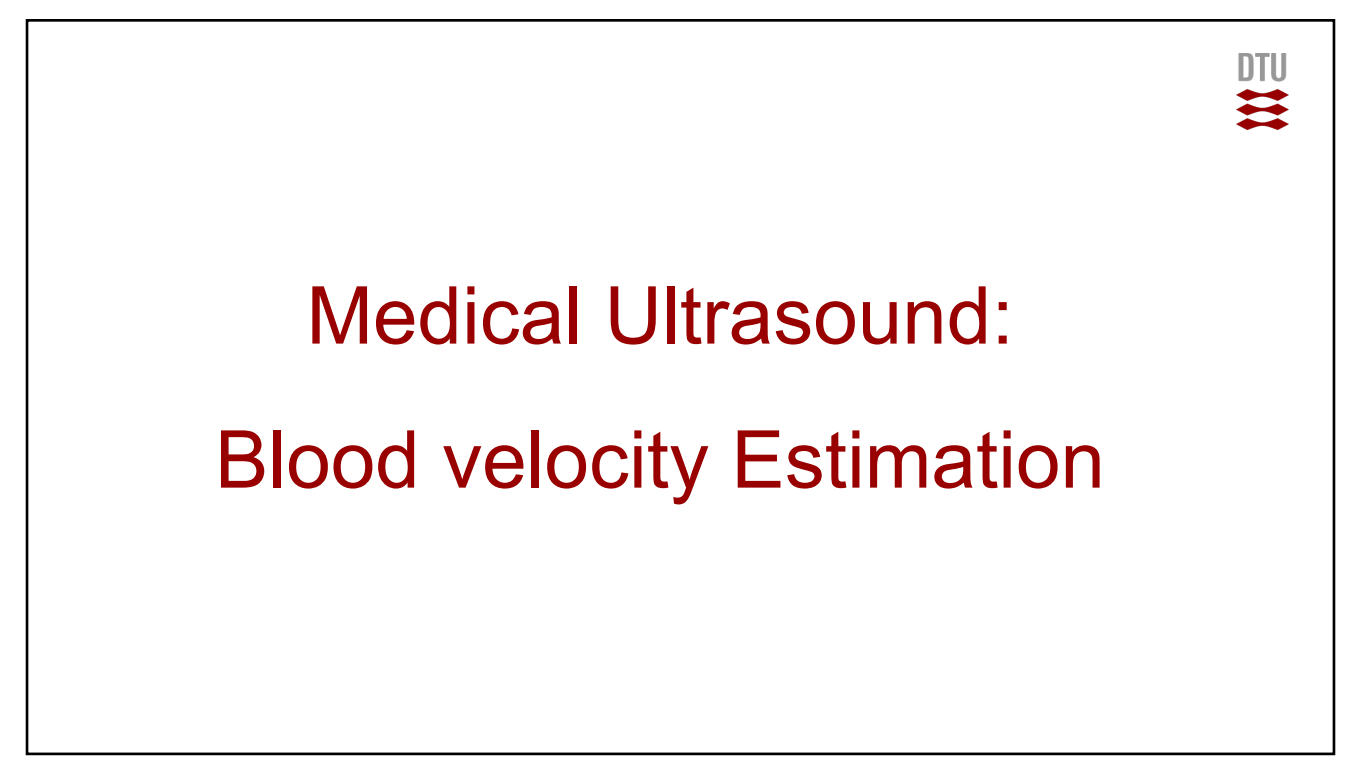

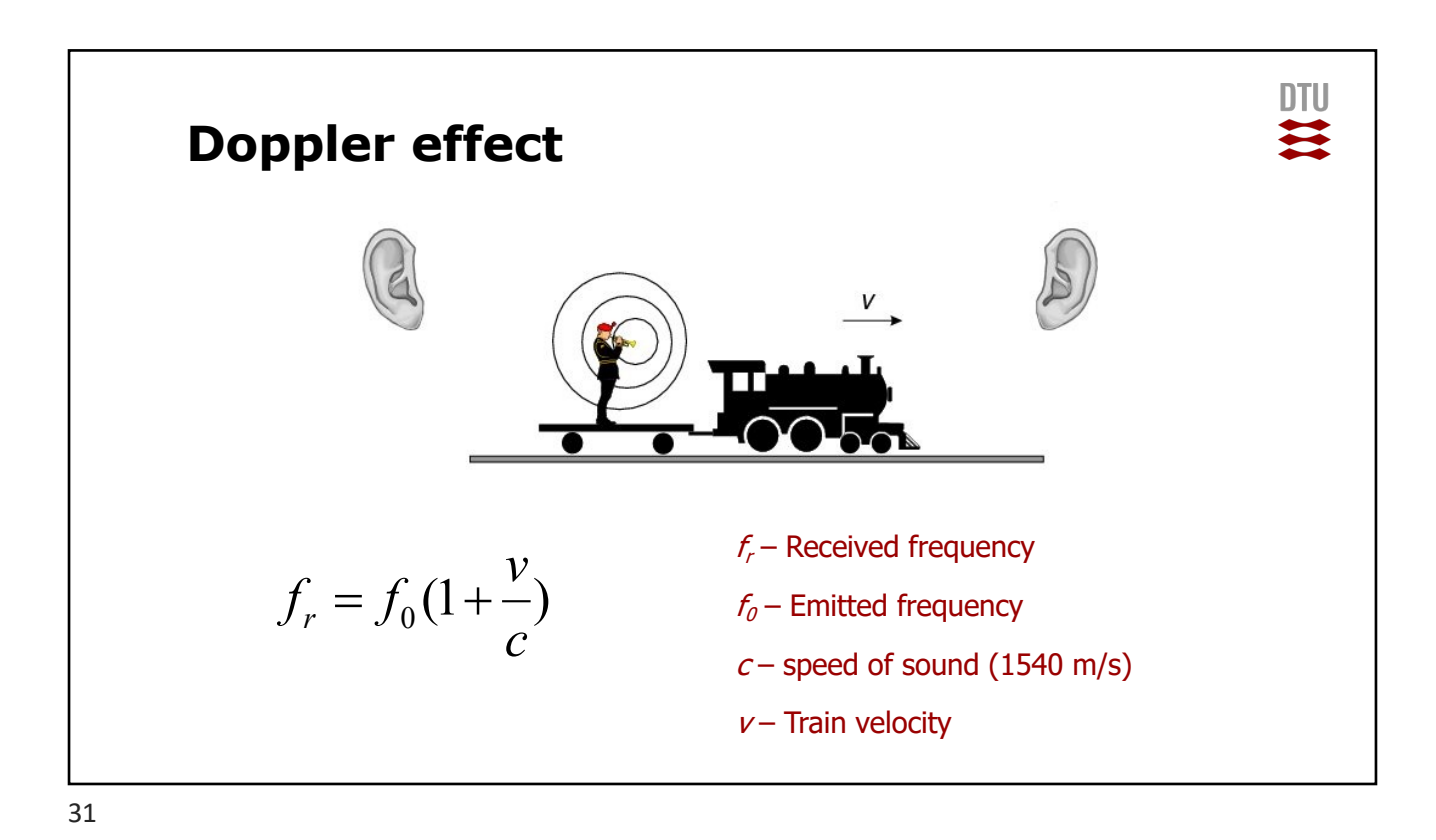

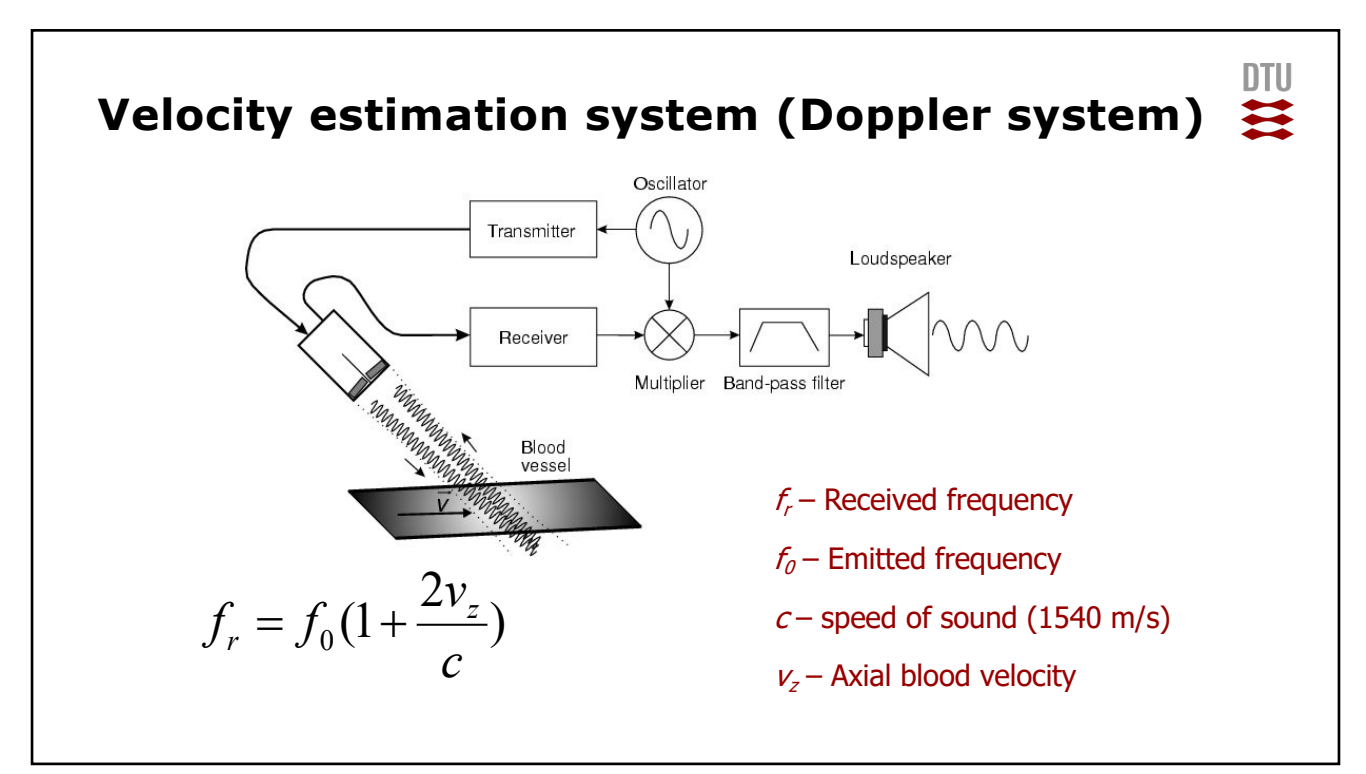

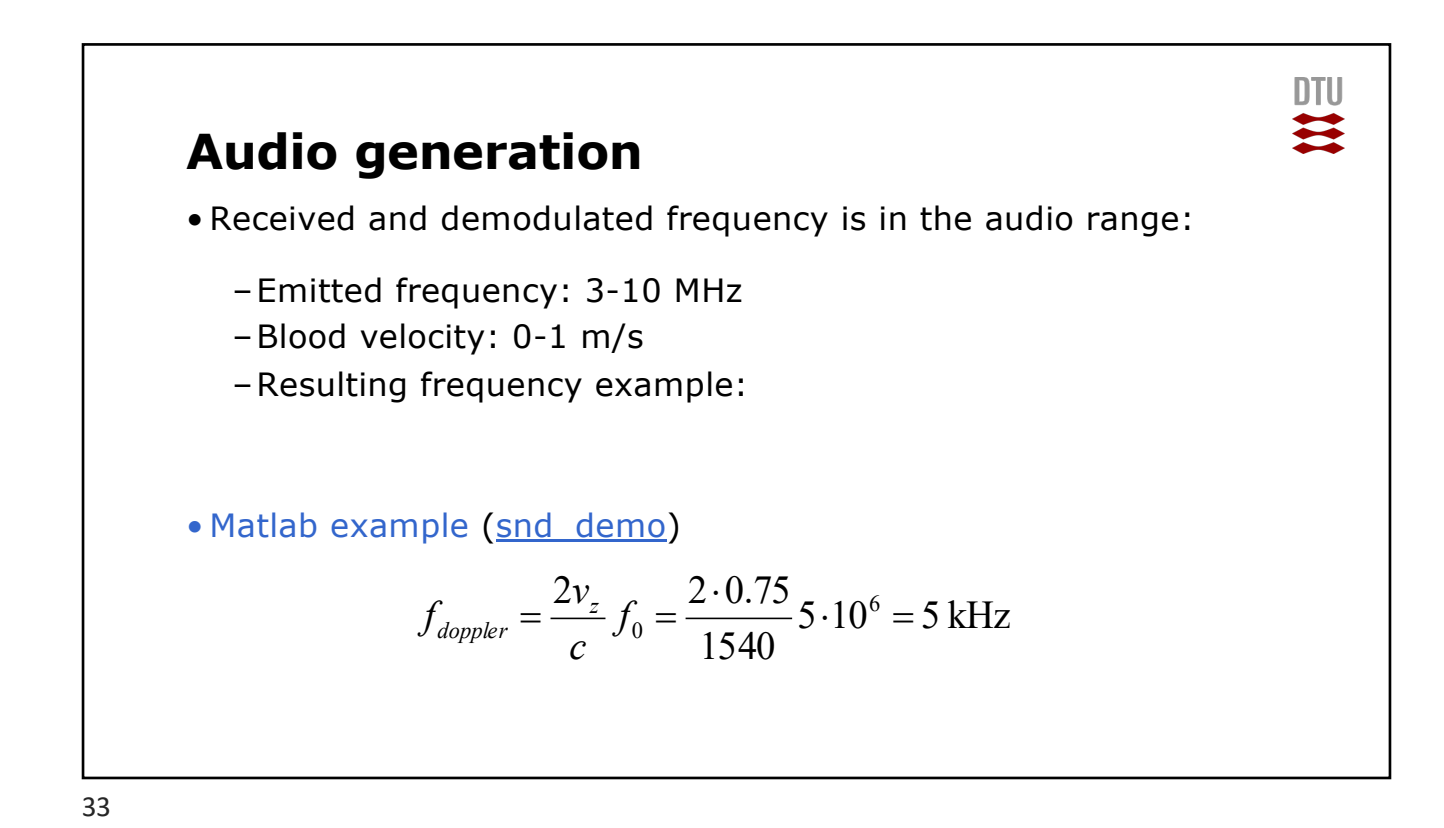

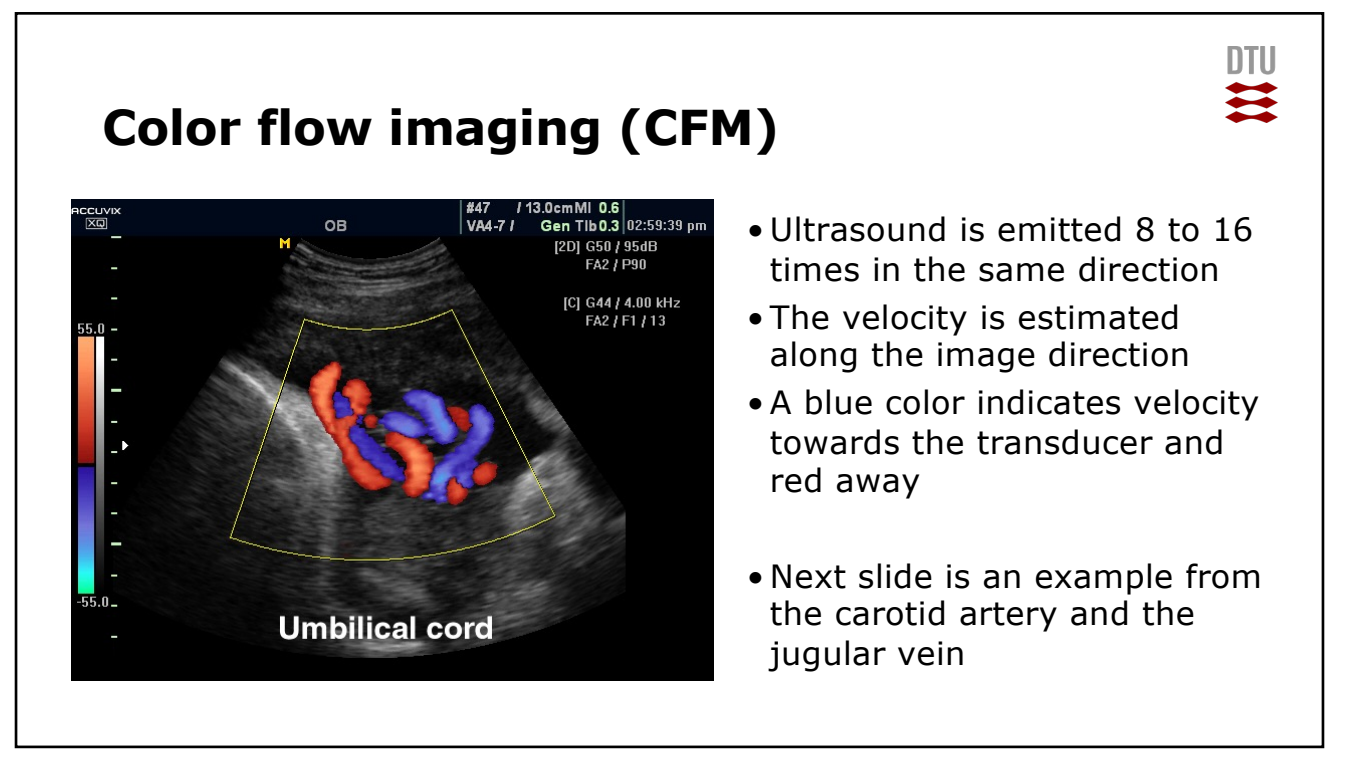

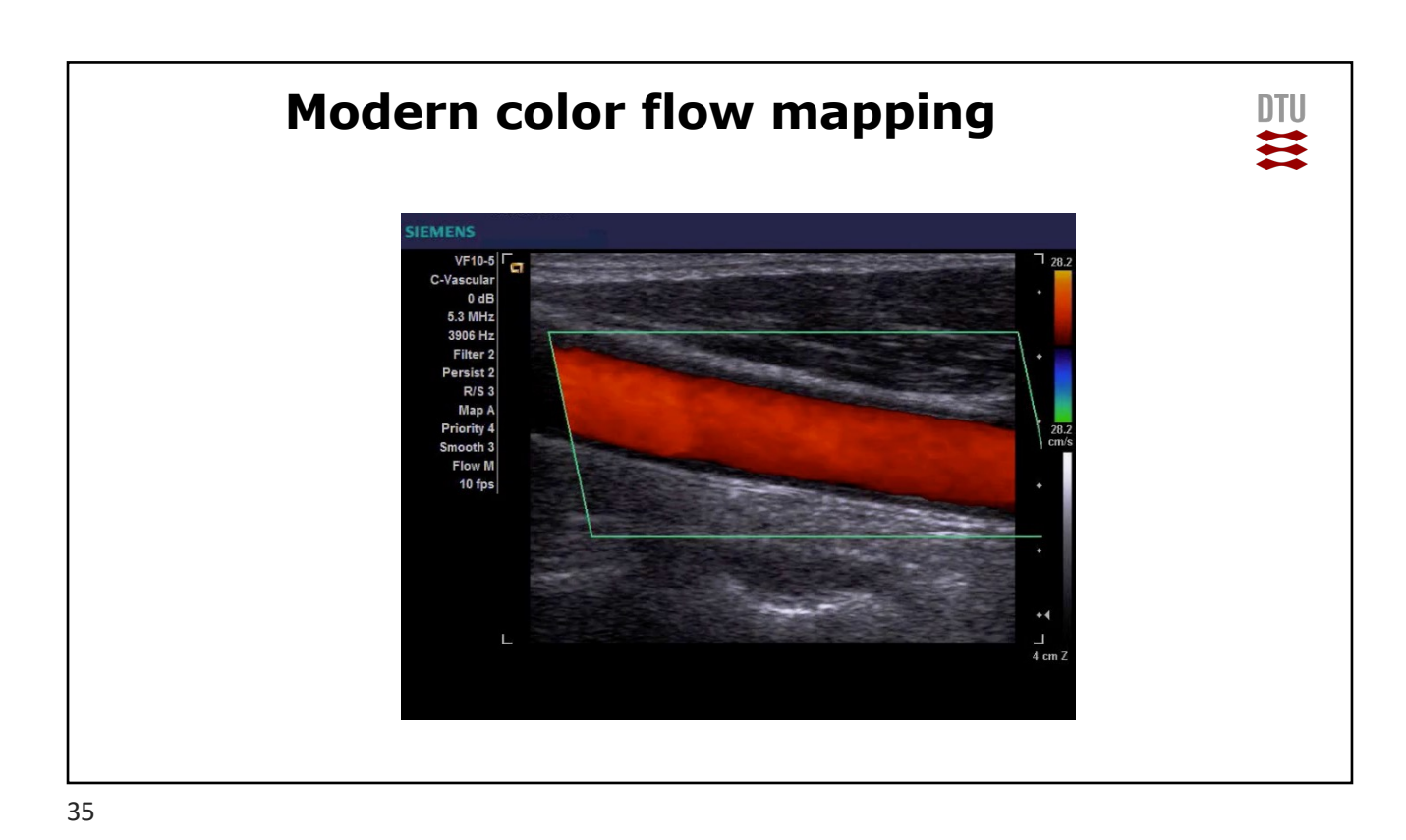

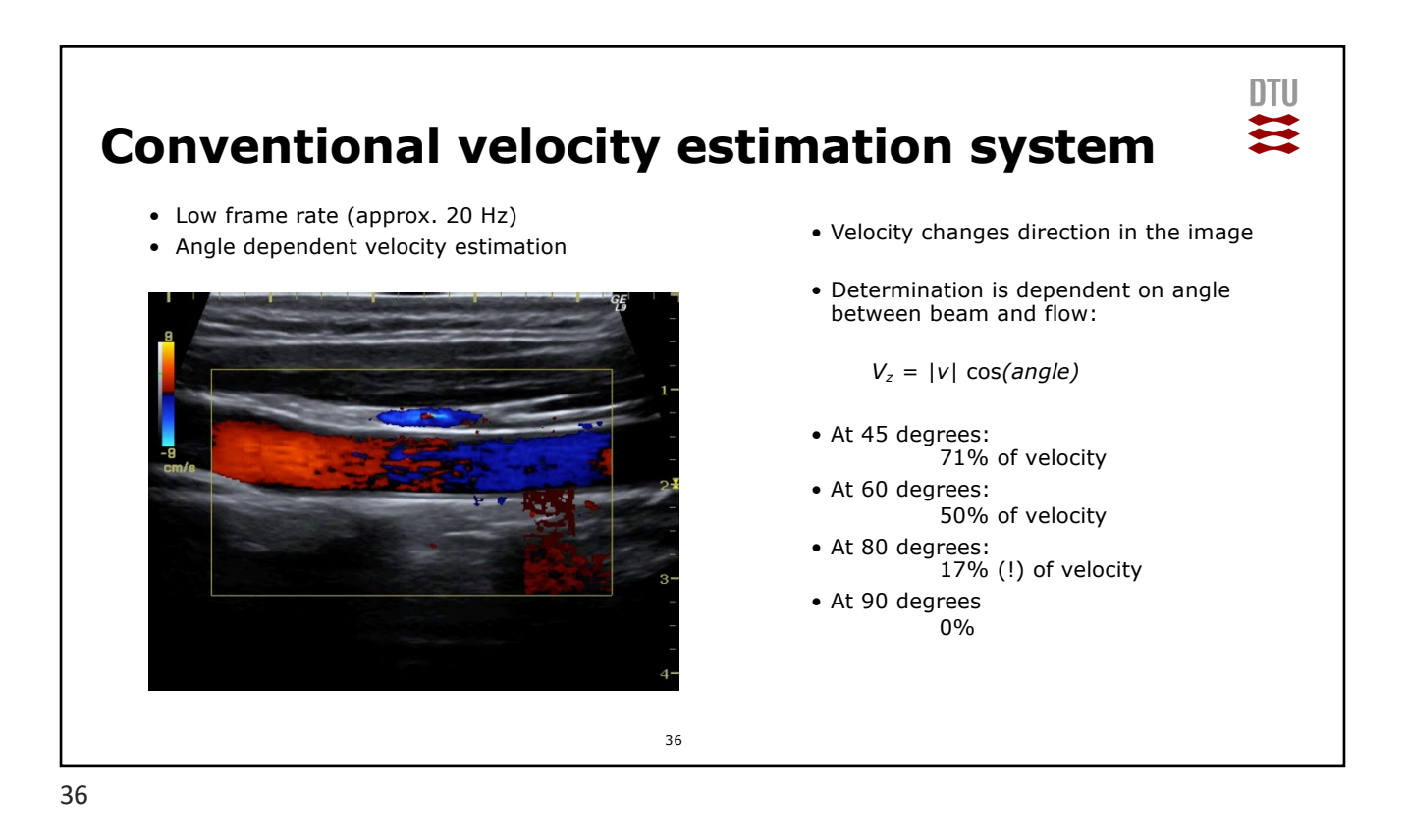

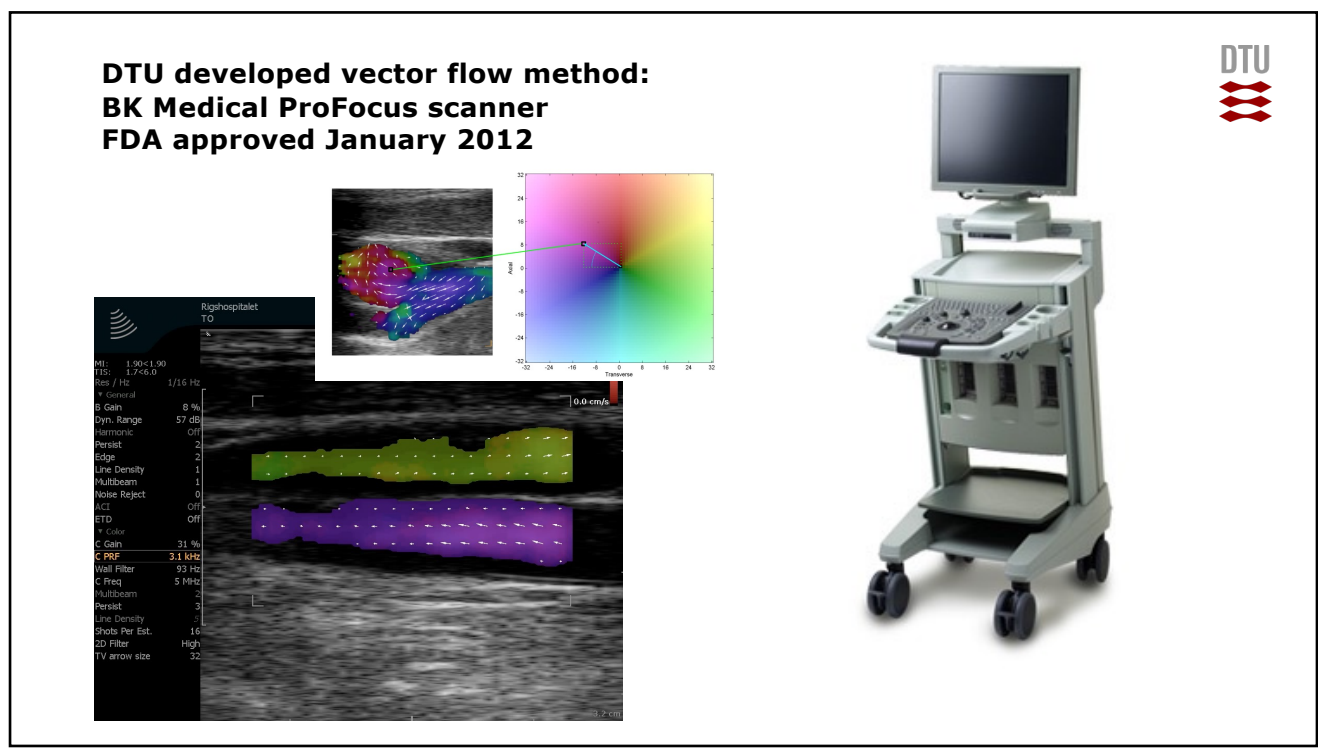

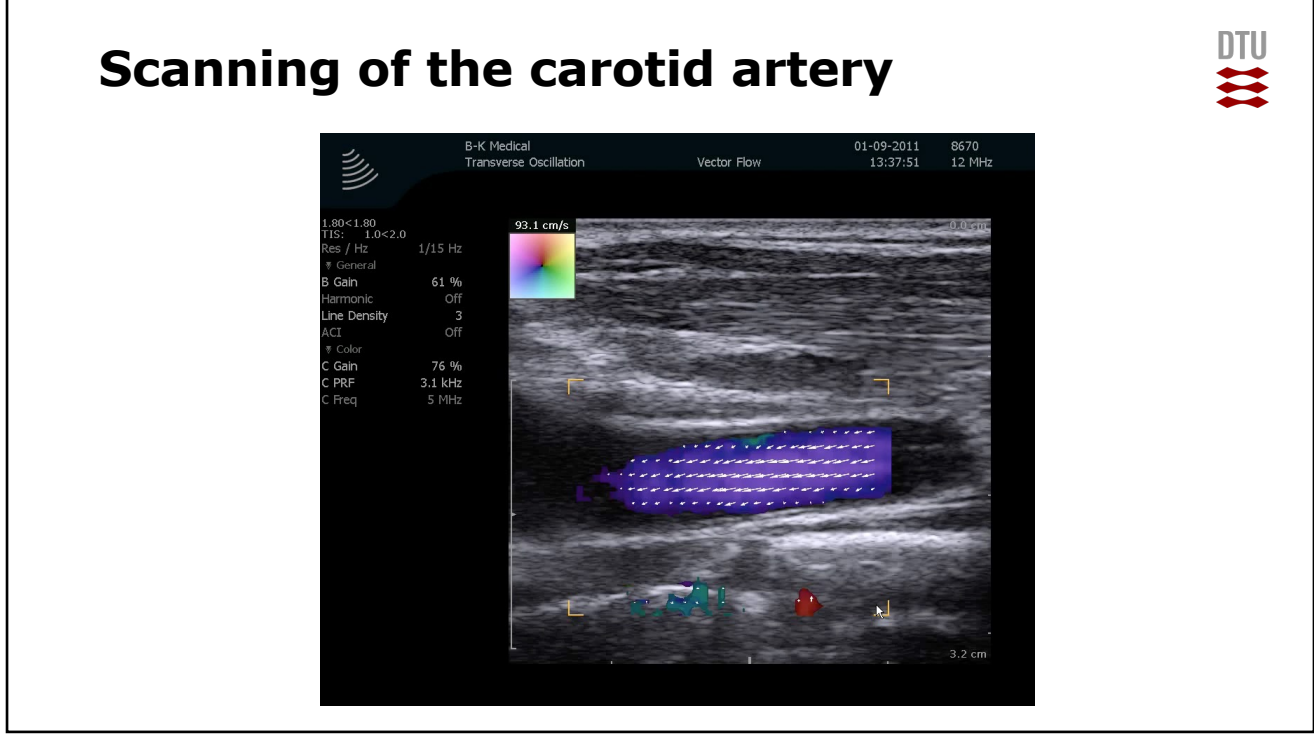

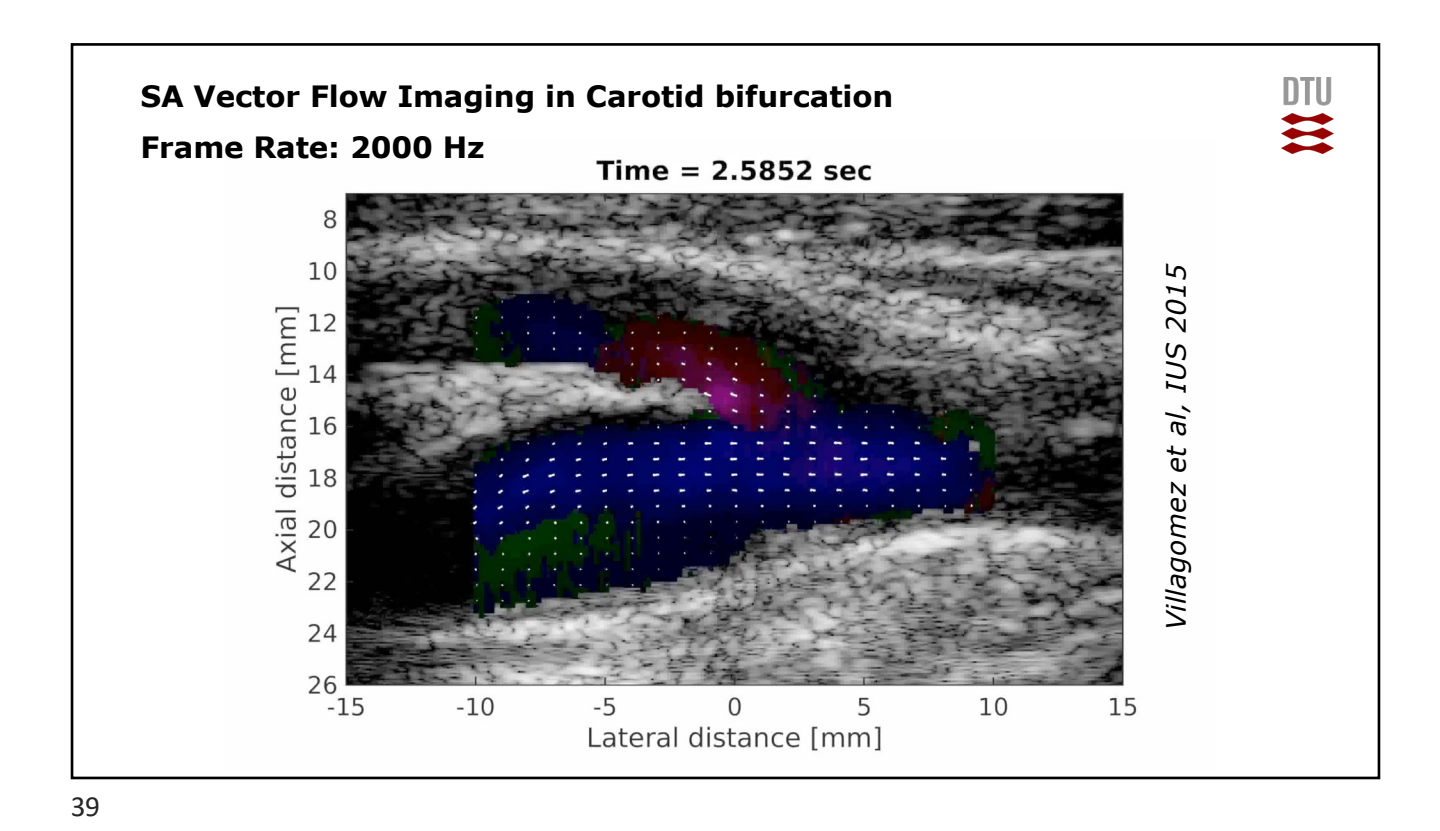

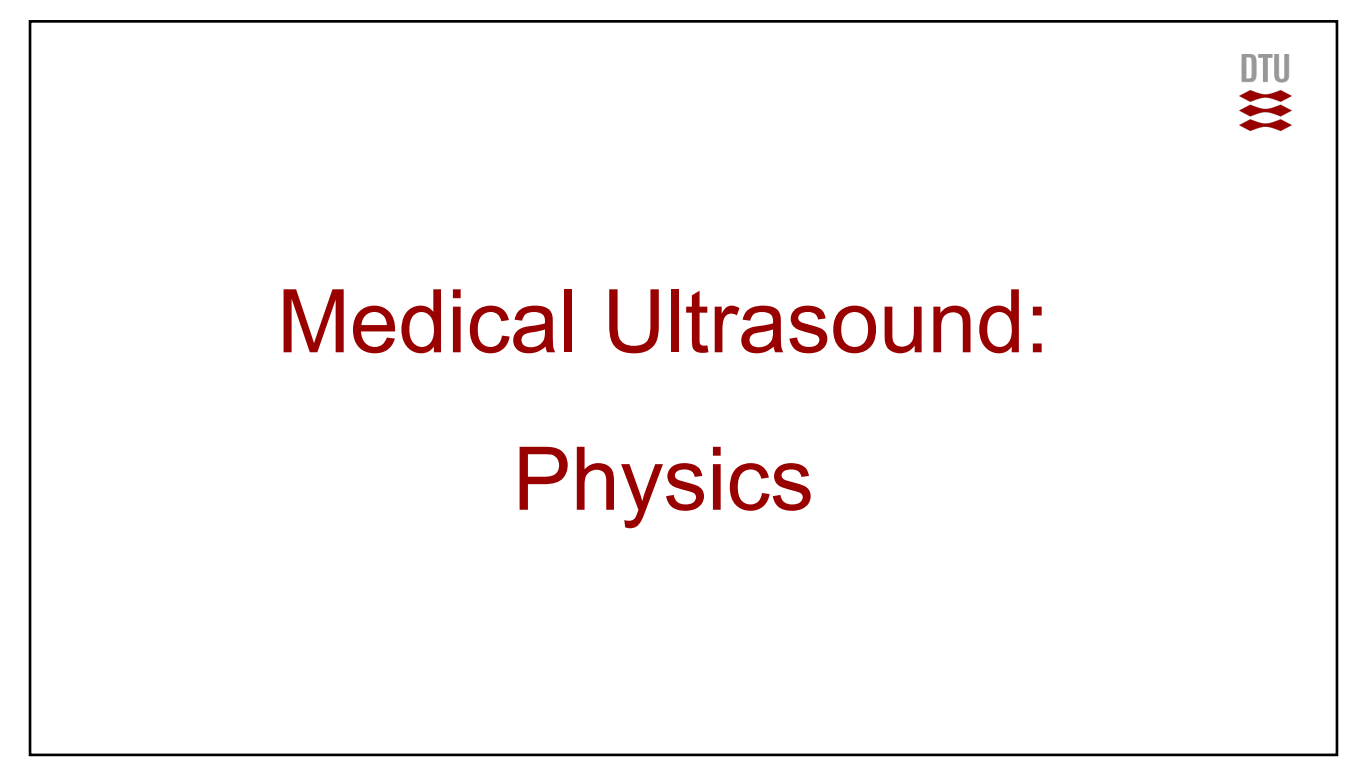

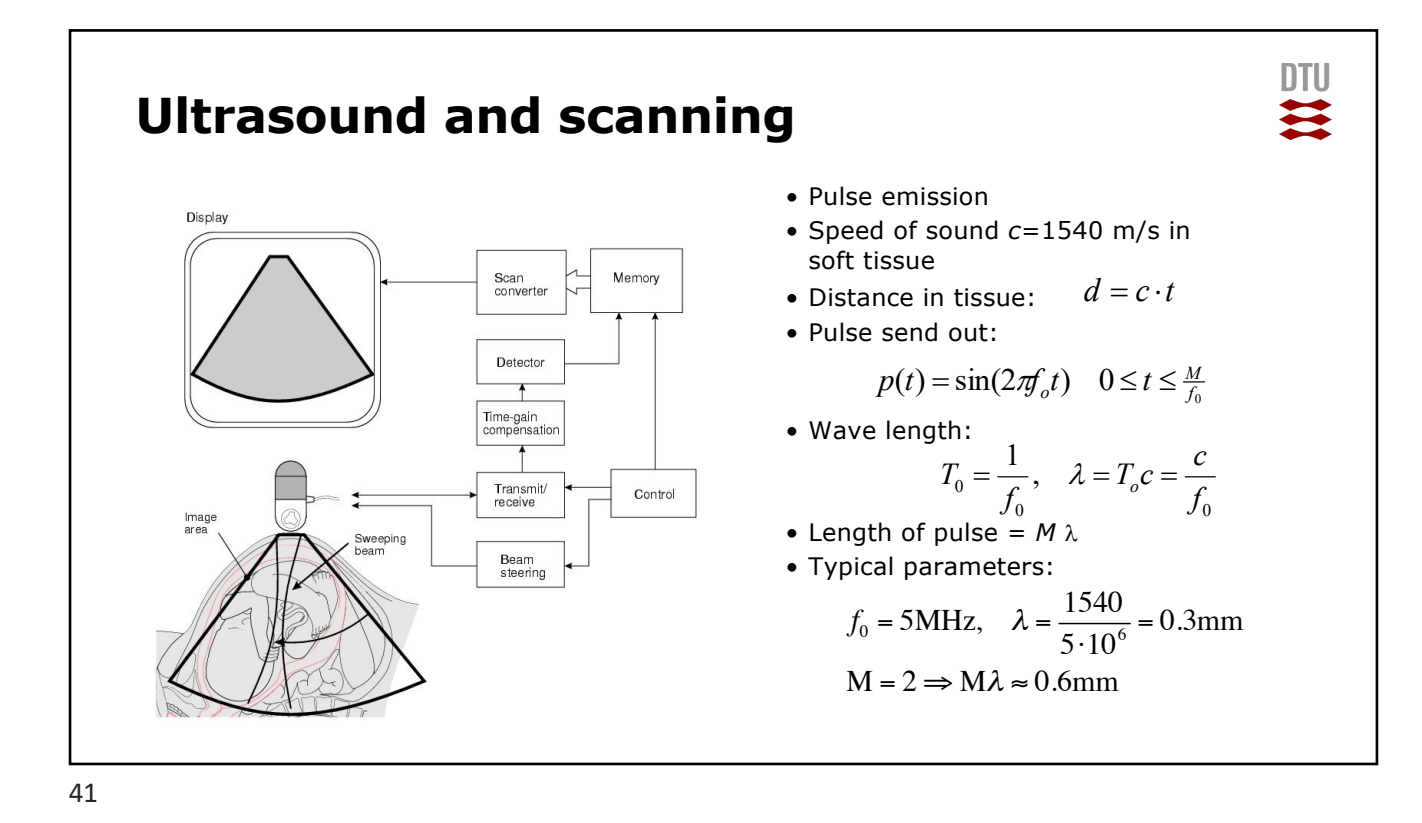

**DTU Reflection**  $\Rightarrow$ • Reflection of sound:  $R_a = \frac{z_2 \cos \Theta_i - z_1 \cos \Theta_t}{z_2 \cos \Theta_i + z_1 \cos \Theta_t}$ *p*  $\frac{d}{dz} = \frac{22 \cos \theta_i - 21 \cos \theta_t}{z_2 \cos \theta_i + z_1 \cos \theta_t} = \frac{p_i}{p_i}$  $2$   $\omega$ <sup>2</sup> $\upsilon$ <sub>i</sub>  $\upsilon$ <sub>1</sub> *r* Reflected wave Incident wave 2  $\omega_3 \omega_i$   $\epsilon_1$  $i$ <sup> $\mu$ </sup>  $\mu$ <sup> $\mu$ </sup> $\sigma$ <sup> $\sigma$ </sup> $\sigma$ *i* • Characteristic acoustic impedance:  $z = \rho c$ Medium 1 *c*  $=\frac{\sin \Theta}{\sin \Theta}$ • Snell's law: 1 *i c* 2 *t* Medium<sub>2</sub> Transmitted wave • Transmission of sound:  $T_a = \frac{2z_2 \cos \Theta_i}{z_2 \cos \Theta_i + z_1 \cos \Theta_i}$ *p*  $\sum_{a}^{7} = \frac{2z_2 \cos \theta_i}{z_2 \cos \theta_i + z_1 \cos \theta_i} = \frac{p}{p}$ 2 *t*  $2$   $\omega$ <sup>2</sup> $\omega$ <sub>i</sub>  $\omega$ <sub>1</sub>  $i$ <sup> $\mu$ </sup>  $\mu$ <sup> $\mu$ </sup> $\sigma$ <sup> $\sigma$ </sup> $\sigma$ *i*

## **Table with characteristic acoustic impedances**

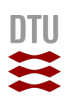

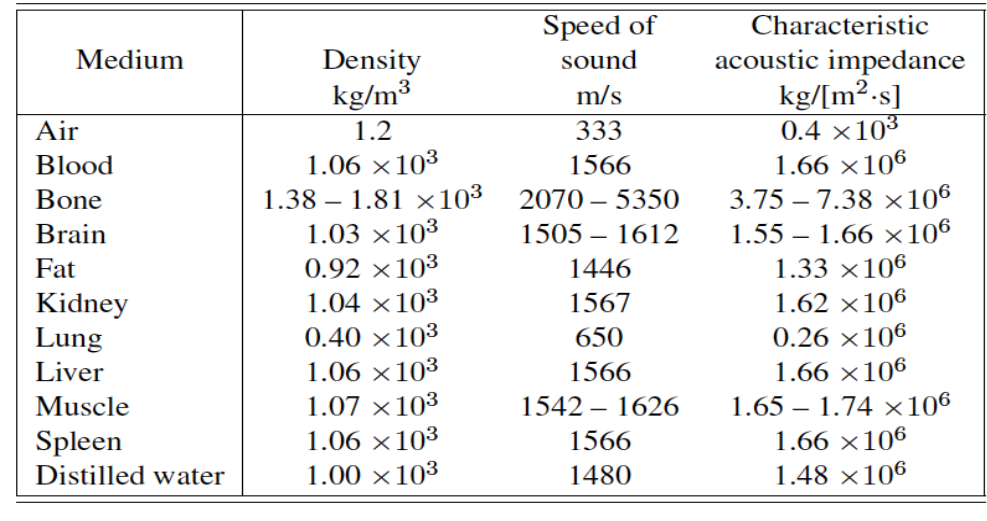

43

#### DTU  $\mathbf{z}$ **What are the reflection coefficients?** • For normal incidence  $(\Theta_i = 0 = \Theta_t)$ *z*  $=\frac{z_2 \cos \Theta_i - z_1 \cos \Theta_t}{z_2 \cos \Theta_i + z_1 \cos \Theta_t} = \frac{p_r}{p_i} = \frac{1 - z_2}{1 + z_1}$ 1  $R_a = \frac{z_2 \cos \Theta_i - z}{2}$  $\cos \Theta_i - z_1 \cos$ *p* 1 *z* 2  $\omega$ <sup>2</sup> $\sigma$ <sub>i</sub>  $\epsilon$ <sup>1</sup>  $i \quad 4 \cdot 1$   $\omega \cdot \sigma_t$ *r* 2  $a = \frac{a}{z_2} \cos \Theta_i + z_1 \cos \Theta_i$ *z*  $z_2 \cos \Theta_i + z$  $\cos\Theta_i + z_1 \cos$ 1 1  $2$   $\omega$ <sup>2</sup> $\omega$ <sub>i</sub>  $\omega$ <sub>1</sub>  $i \leftarrow t_1$   $\omega \cdot v_t$ *i z* 2 • Liver to fat? • Bone to fat? • Fat to air? • Use the previous table to calculate the values. 44

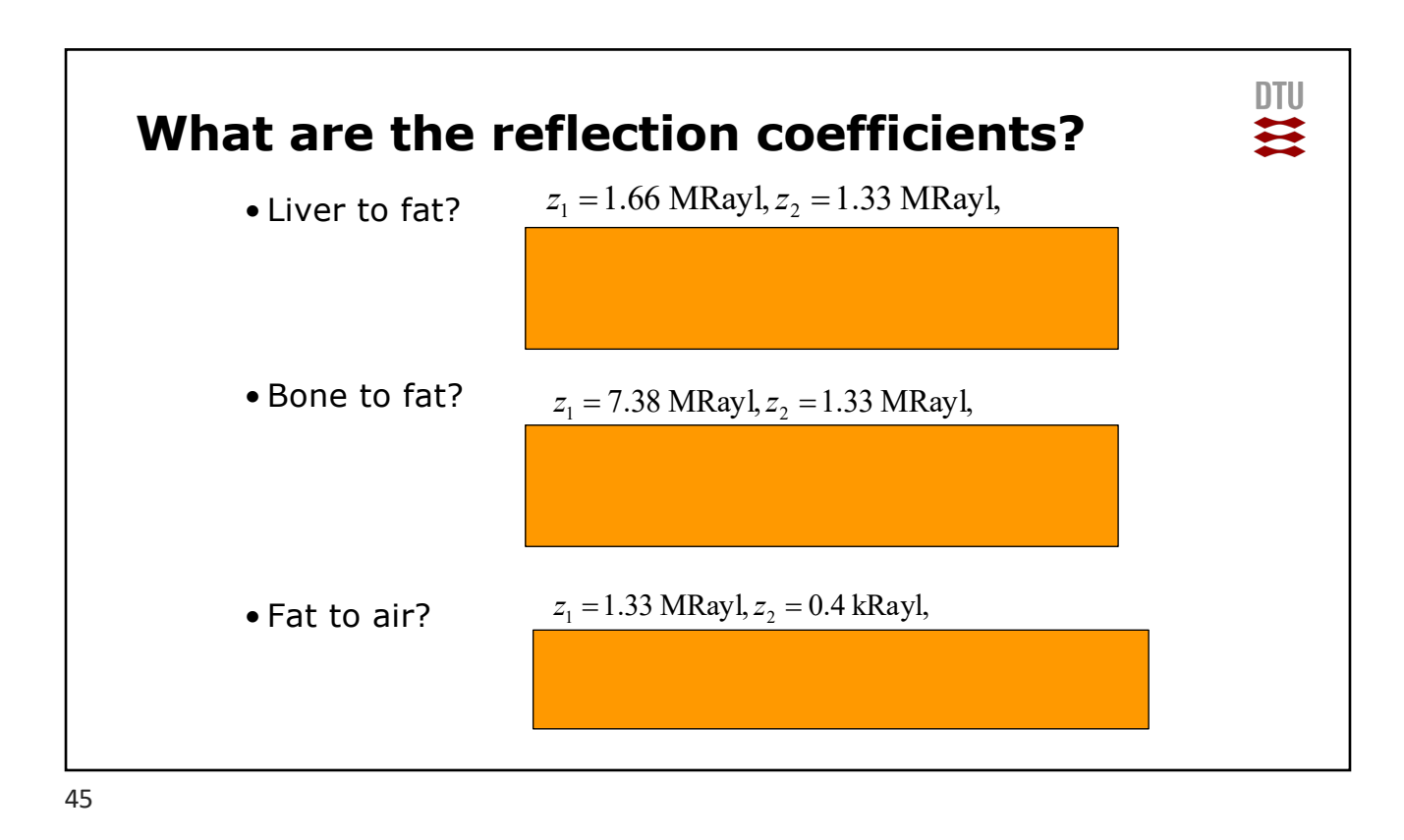

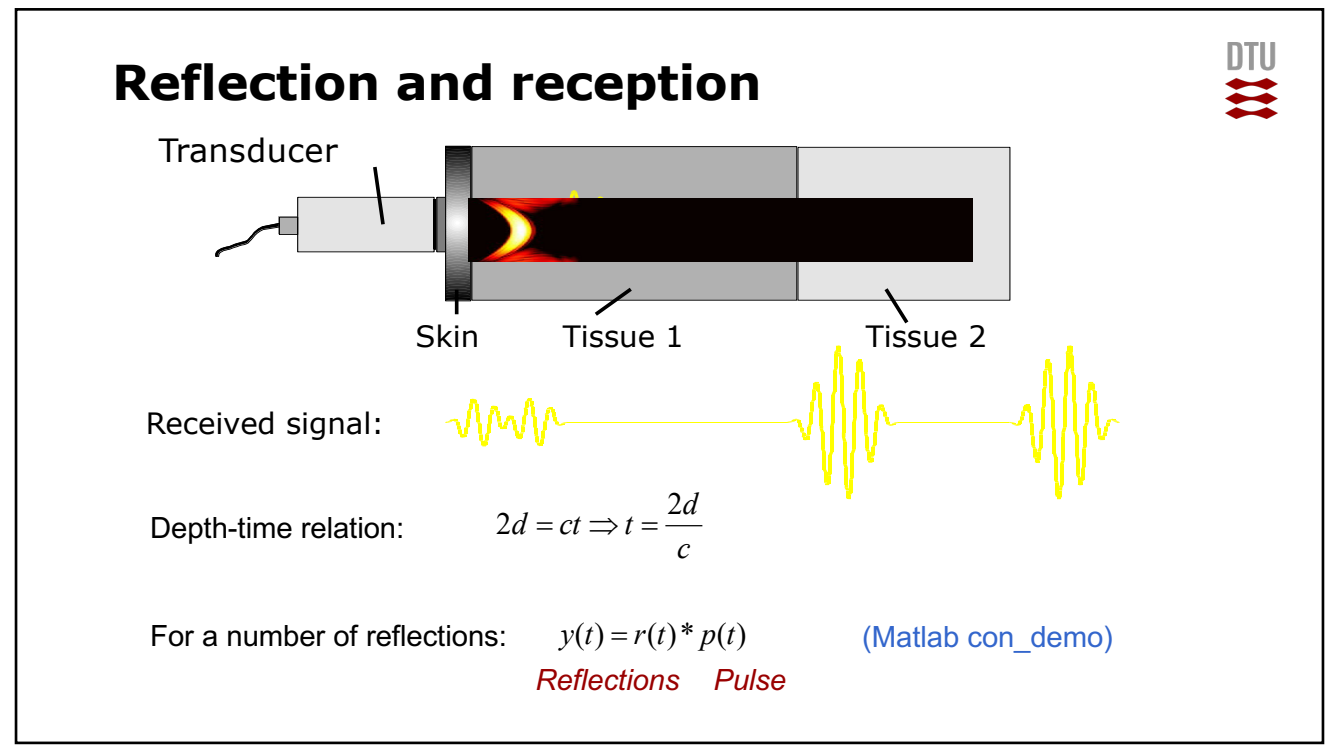

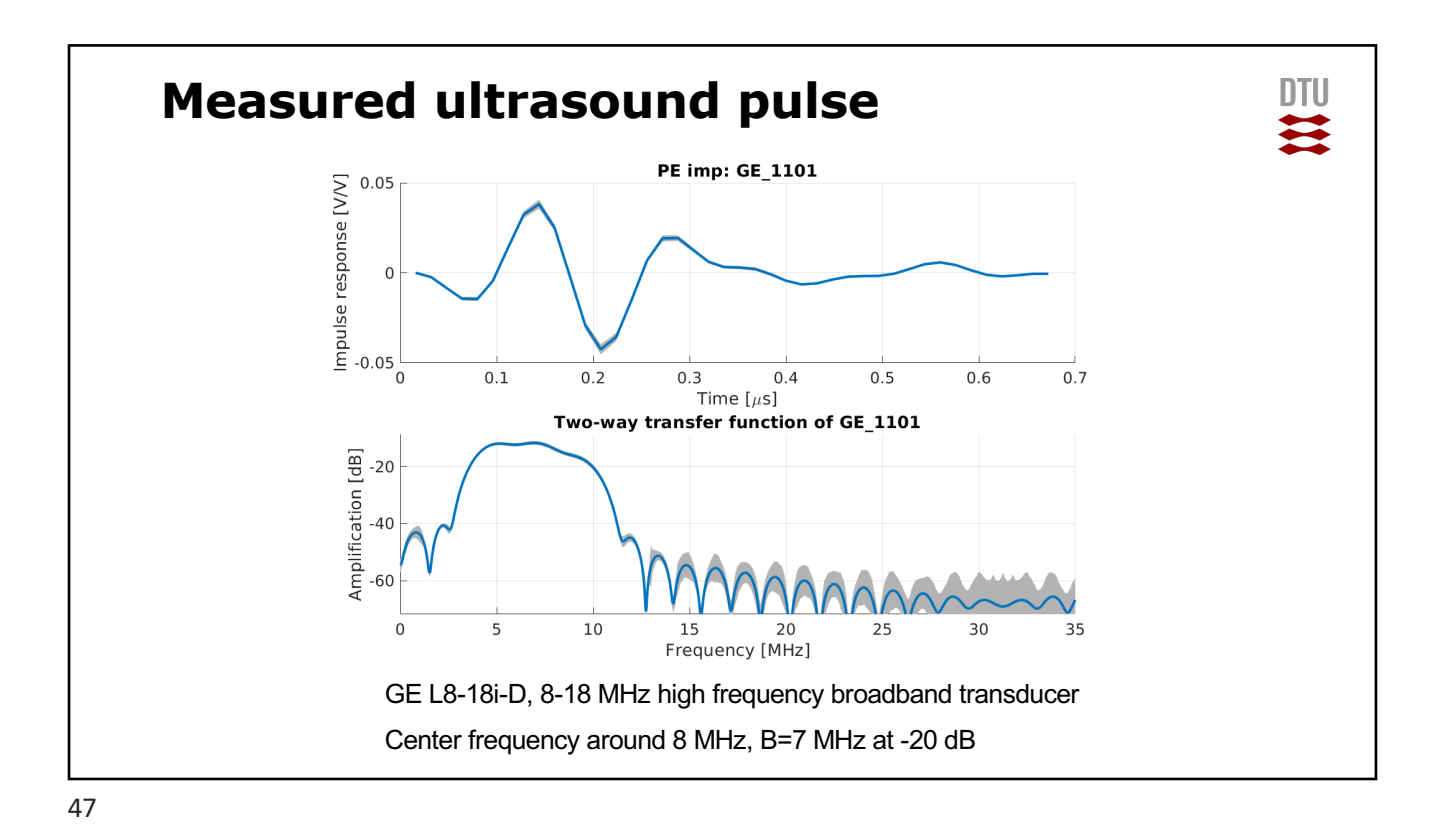

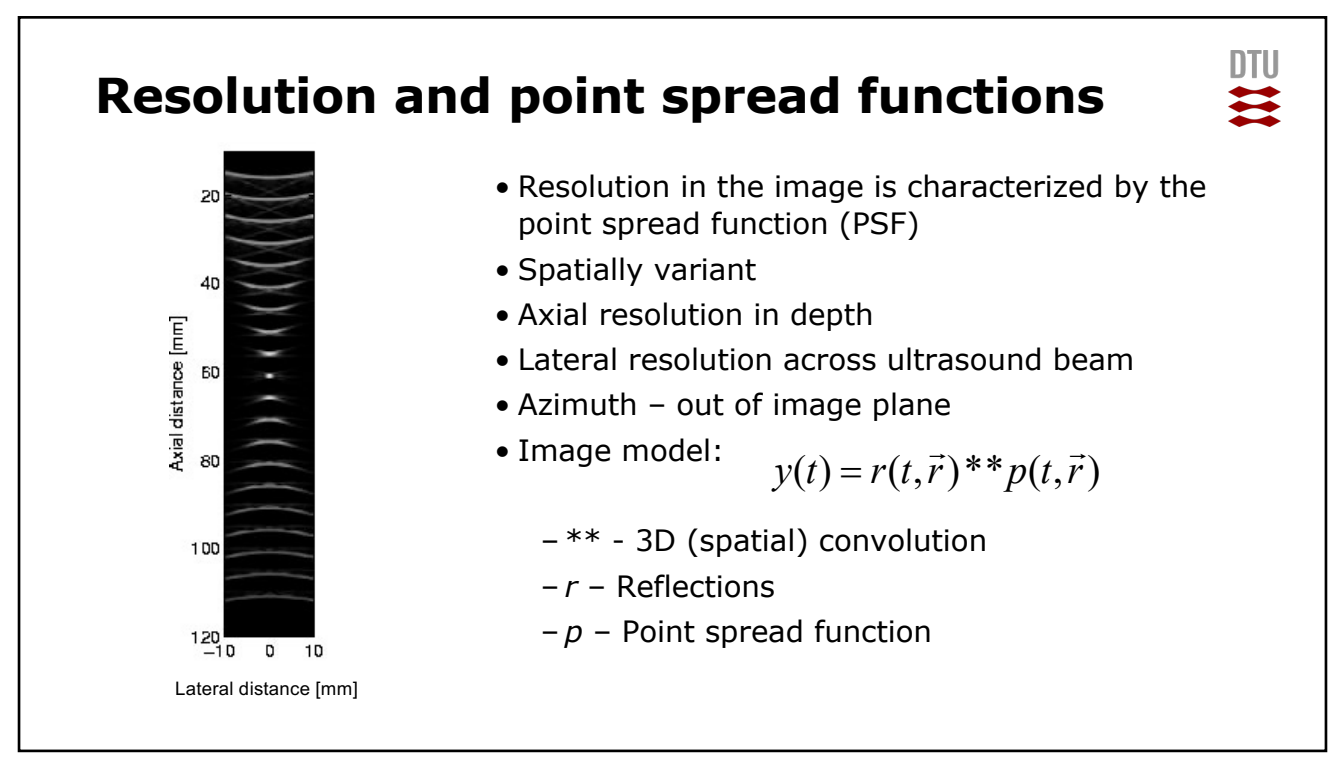

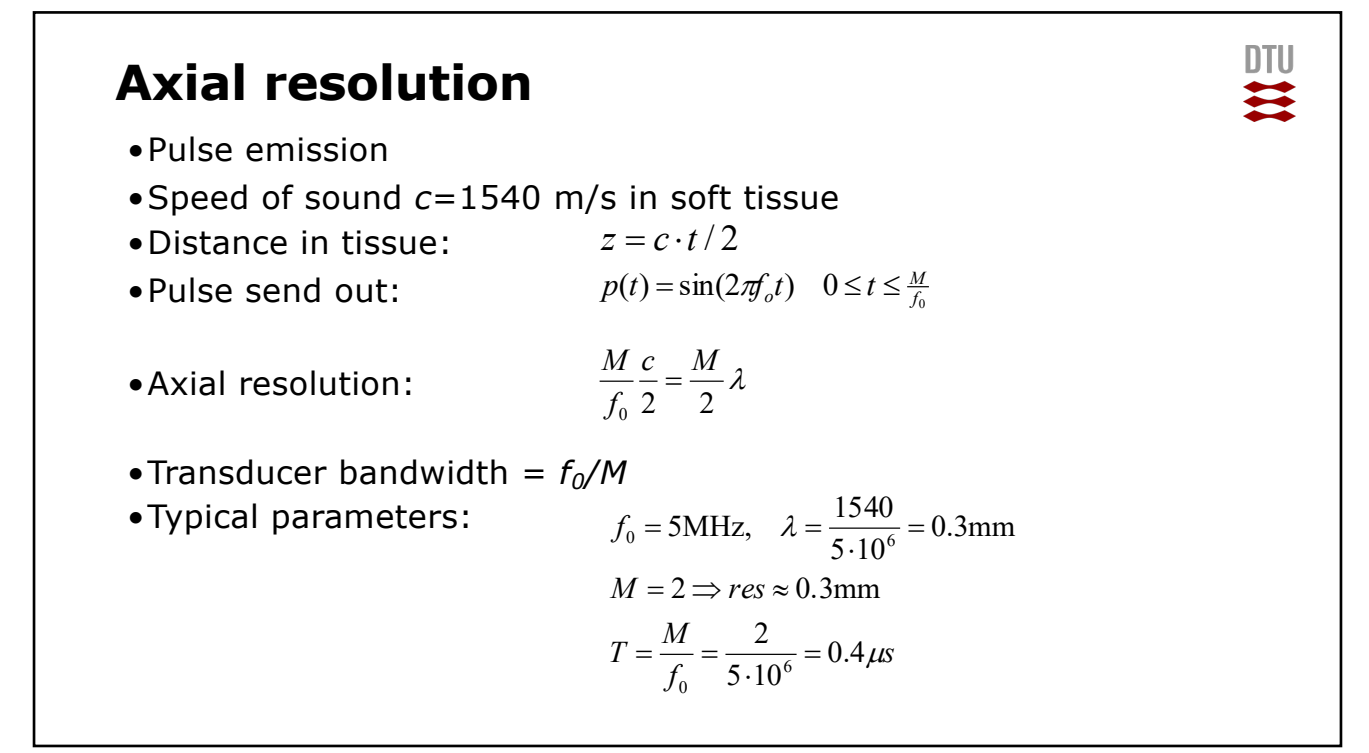

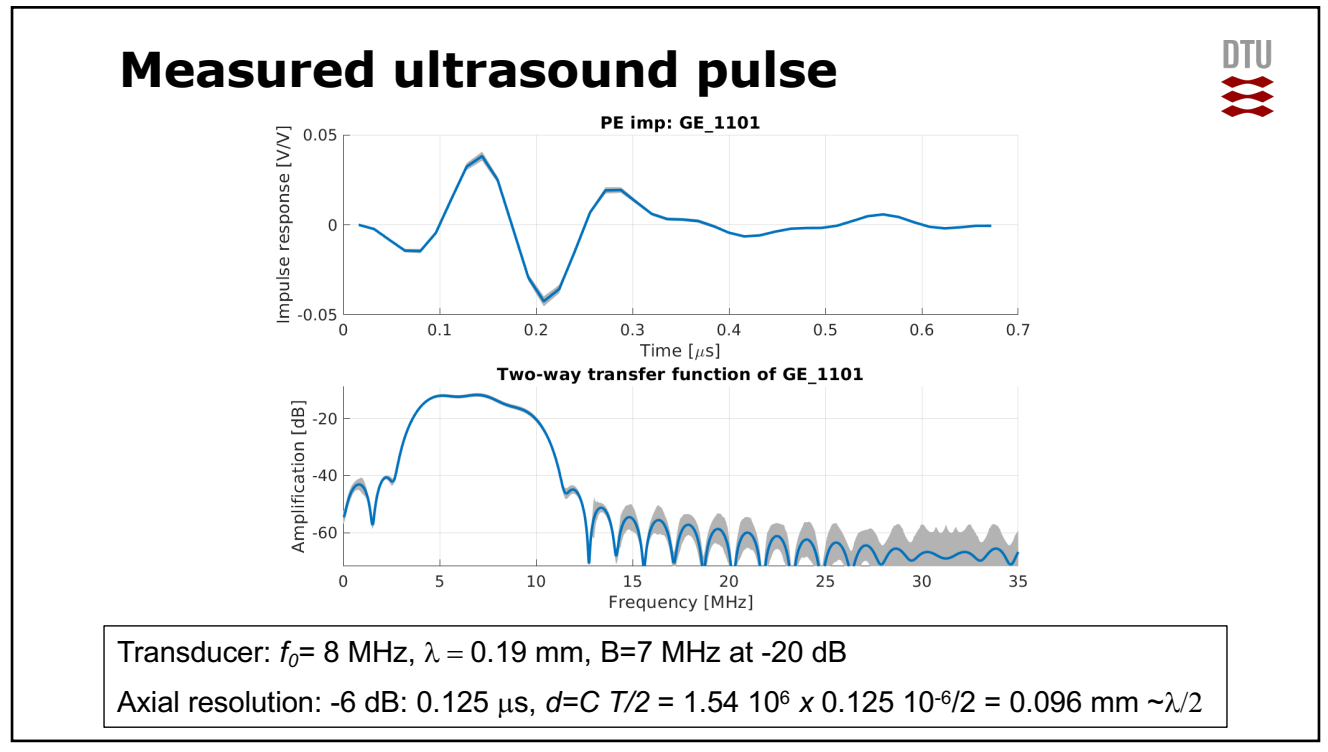

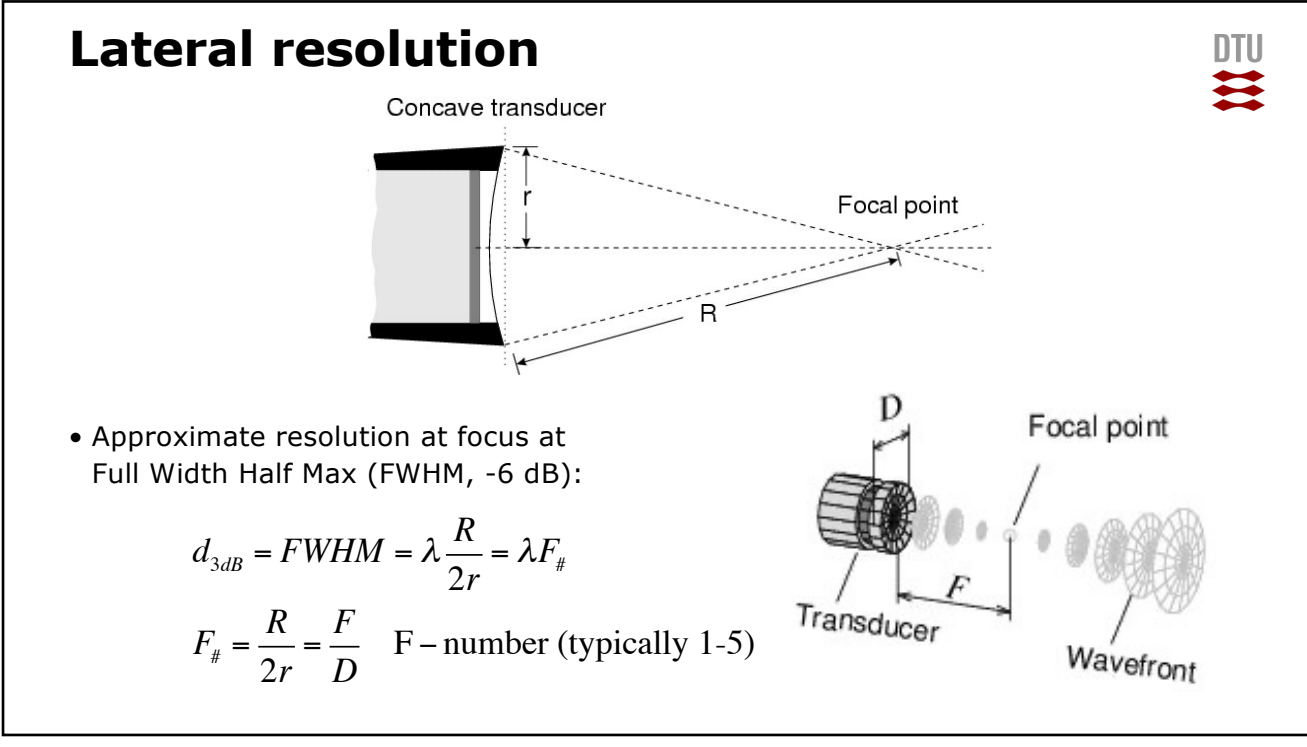

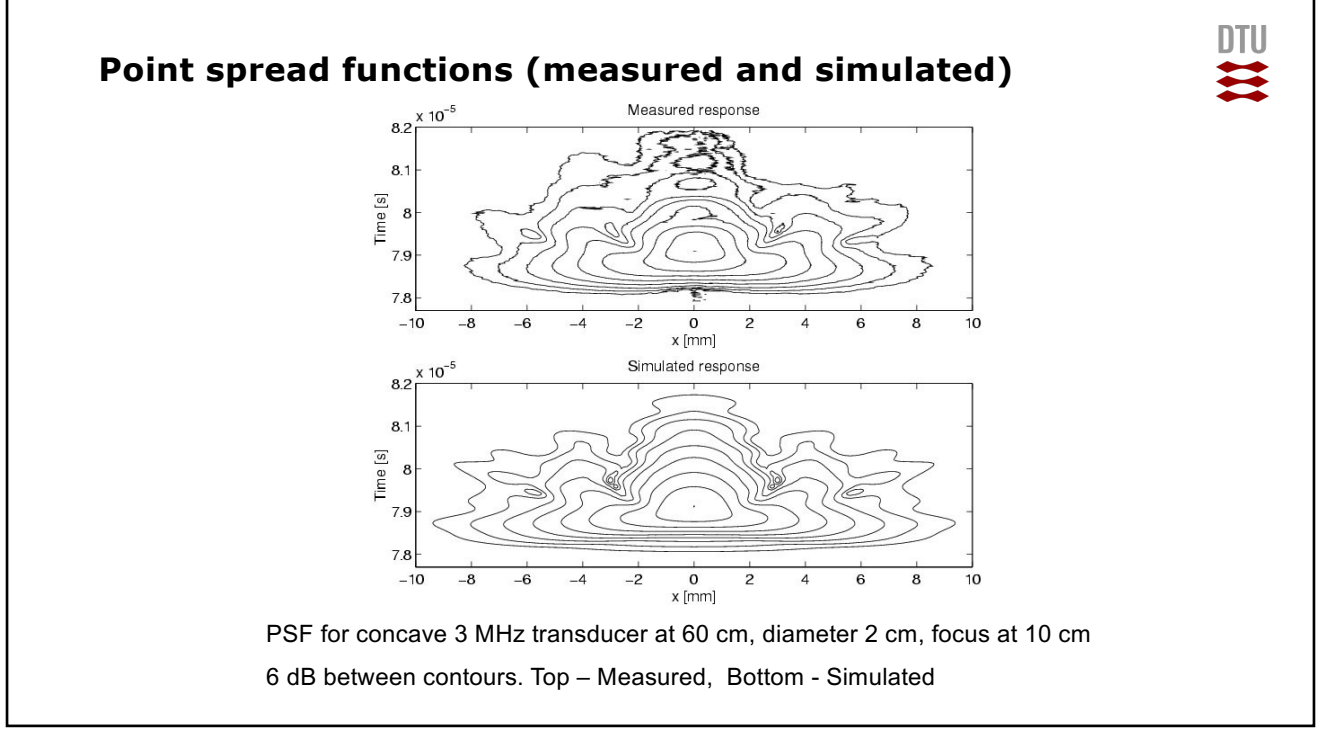

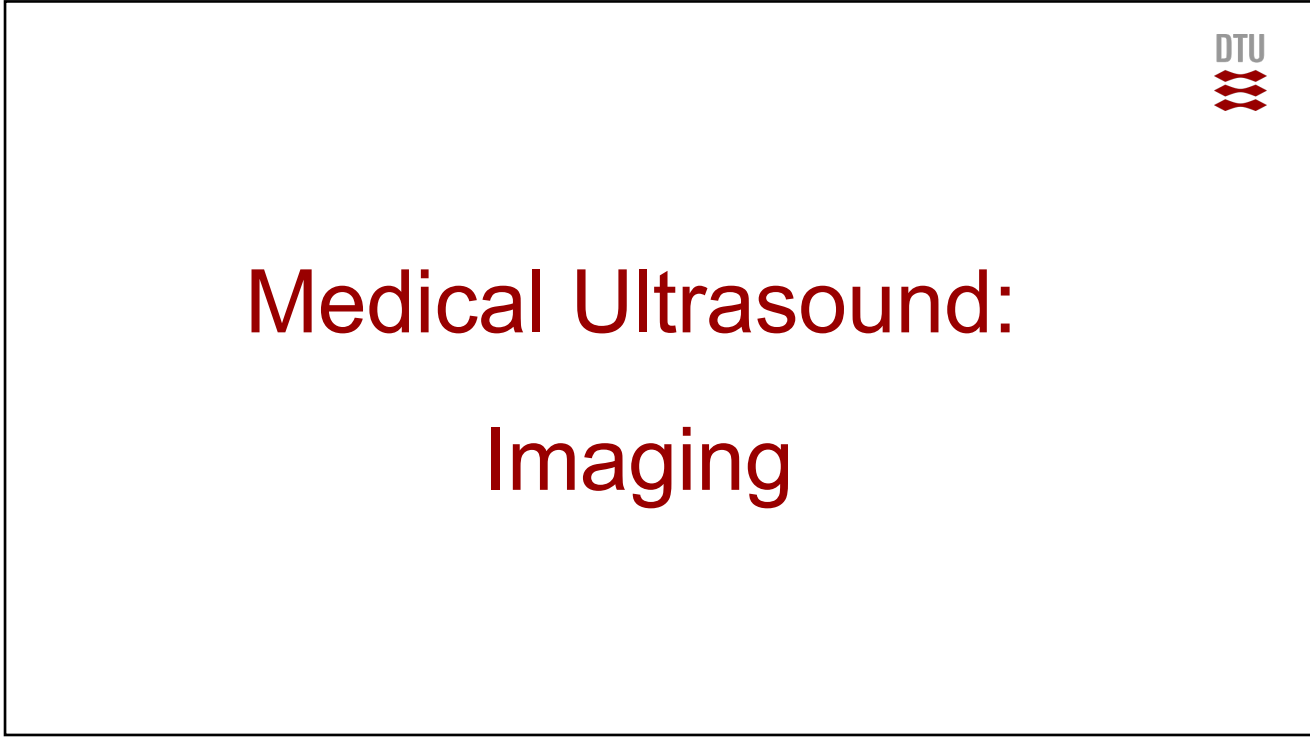

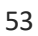

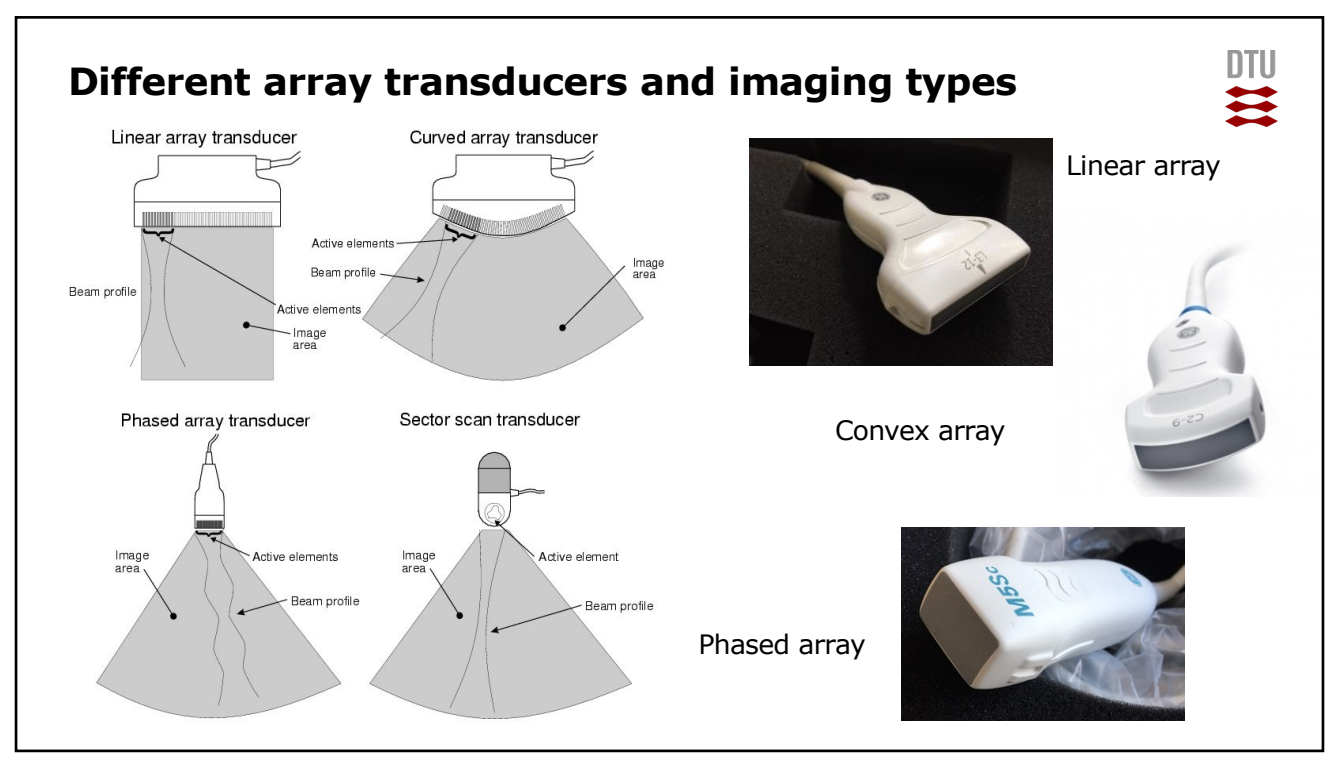

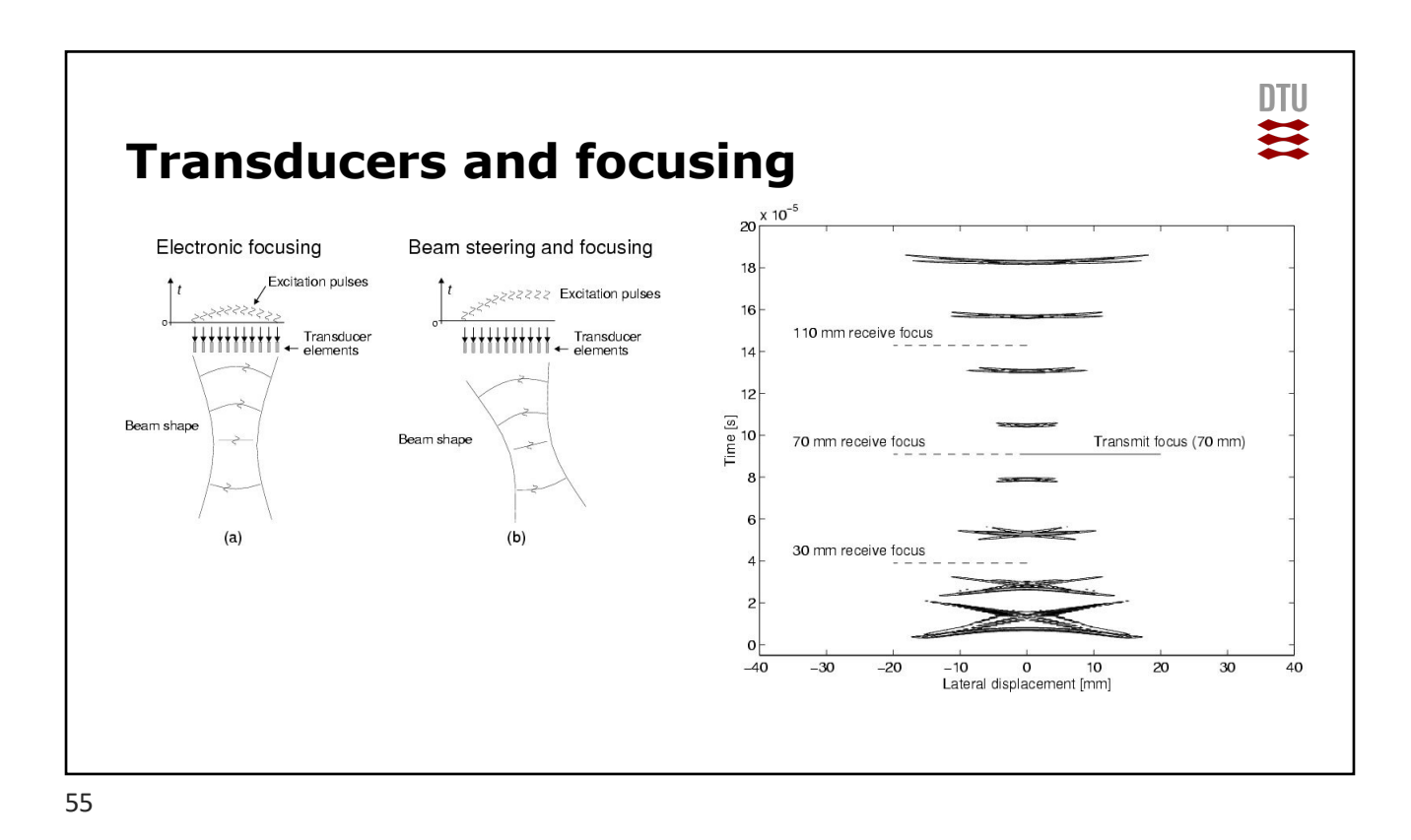

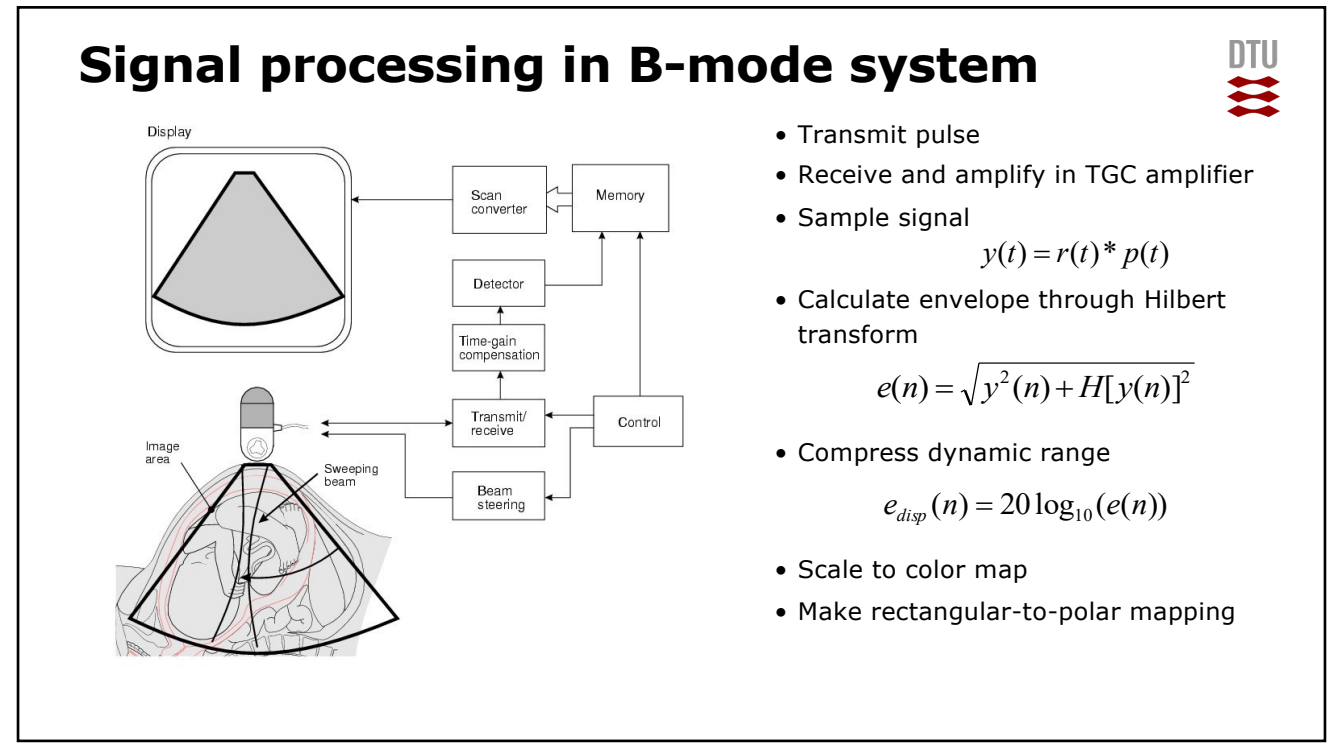

# **Signal processing in a B-mode system (Exercise 1)**

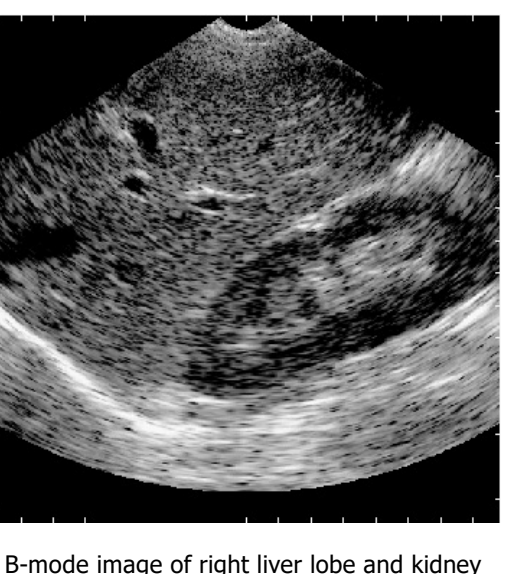

1 cm between markers (15 x 15 cm)

> This is exercise 1 Monday September 11

57

## **Discussion assignment for Thursday**

- Design an ultrasound B-mode system
- Assume that a system can penetrate 300 wavelengths
- It should penetrate down to 10 cm in a liver
	- What is the largest pulse repetition frequency possible?
	- What is the highest possible transducer center frequency?
	- What is the axial resolution?
	- What is the lateral resolution for an F-number of 2?

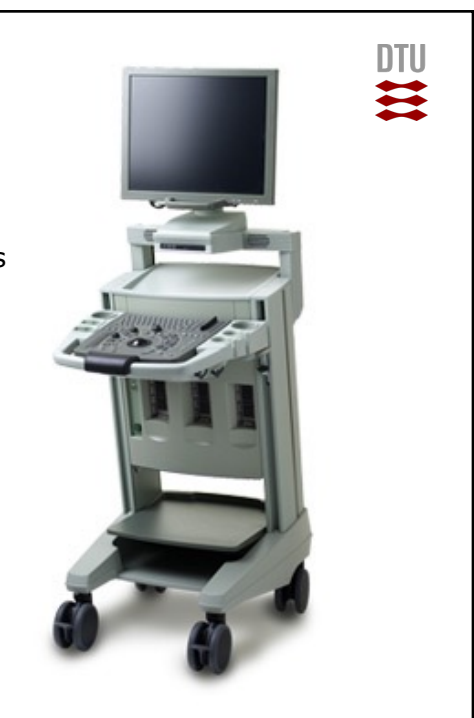

四

# **Summary of today**

- Practical details of course
- History of ultrasound
- Basic ultrasound
- Content of exercise 1
- For next time
	- Download and print book from DTU Learn
	- Read chapter 1 and 2, page 1-24 and look at your signal processing books – remember quiz questions
	- Make the discussion assignment
	- We will discuss Chapter 2
		- What are the key parameters of ultrasound?
		- Ultrasound propagation, intensity, reflection, and scattering
	- Next discussion Thursday, 9-12 on these topics
	- Read and prepare questions and discussion for exercise 1
	- Prepare for signal processing quiz

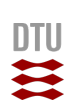

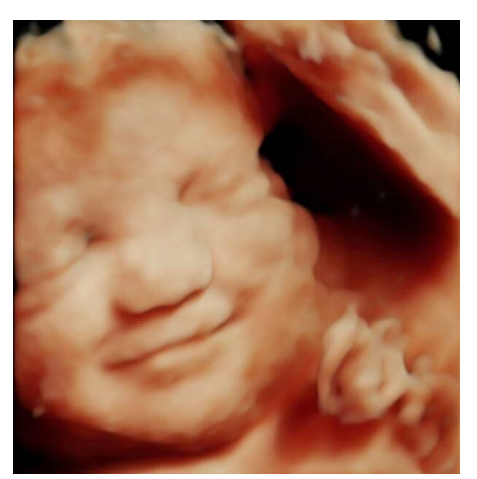